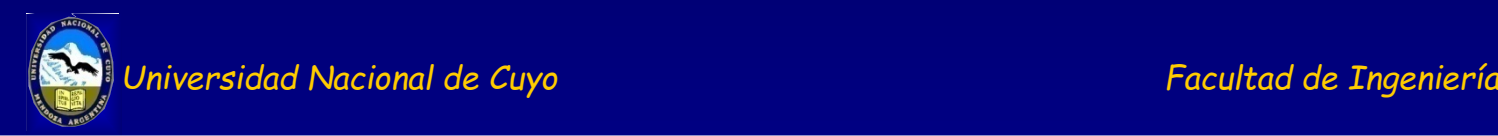

### Temas a desarrollar:

- **1. Ciclo del agua. Dé dónde sale el agua que se mueve en la naturaleza.**
- **2. Acuíferos. Definición y tipos. Por dónde se mueve**
- **3. Parámetros Hidrodinámicos. Ley de Darcy. Ecuación de movimiento agua en medio poroso. Por qué se mueve**
- **4. Concepto de régimen permanente y transitorio (no permanente).**
- **5. Ensayos de bombeo. Hidráulica de los pozos, régimen permanente y transitorio (no permanente o inestable). Ecuaciones utilizadas.**
- **6. Interferencia de pozos. Características de los flujos y cálculo de parámetros.**
- **7. Captaciones de agua subterránea cómo se captan las aguas subterráneas**

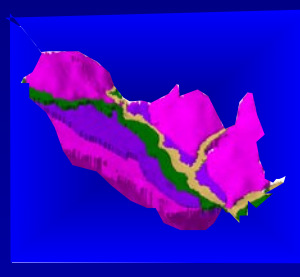

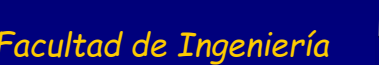

# **El agua en la naturaleza**

# **LA HIDRÓSFERA**

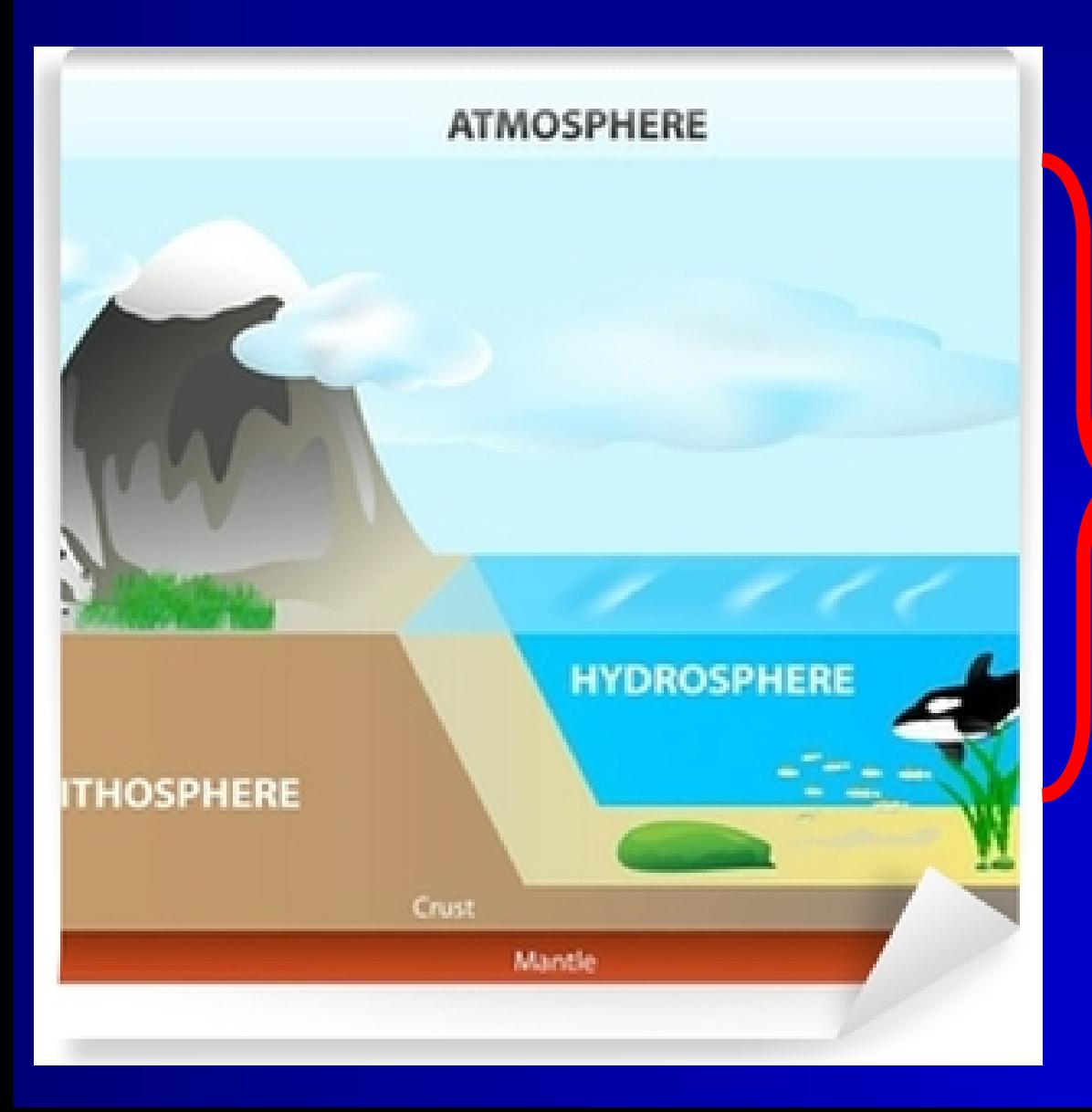

Es el sistema constituido por el [agua](https://es.wikipedia.org/wiki/Agua) que se encuentra sobre la superficie de la tierra [sólida](https://es.wikipedia.org/wiki/Geosfera), y también parte de la que se encuentra bajo la superficie, en la corteza terrestre

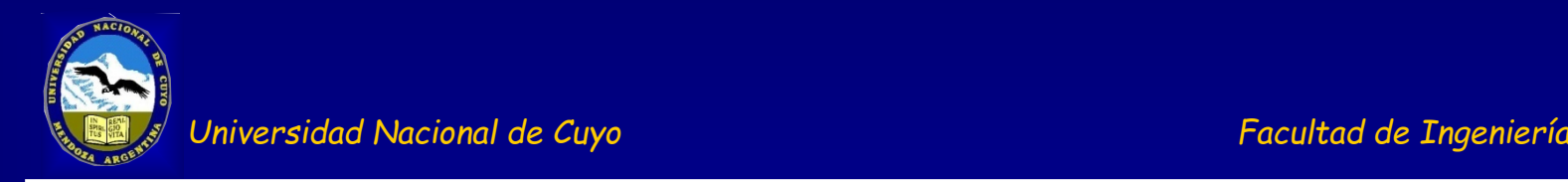

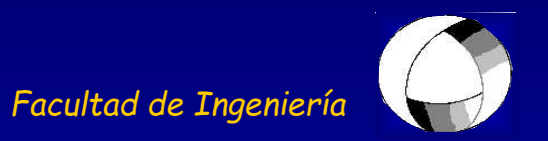

### **El CICLO DEL AGUA**

El agua de la Tierra esta siempre en movimiento, en el ciclo natural del agua conocido también como el CICLO HIDROLÓGICO, que describe el movimiento continuo del agua en, sobre y debajo de la superficie terrestre, es decir por la hidrósfera.

En este ciclo el agua siempre va cambiando de estado entre líquido, vapor, sólido con procesos que se producen en un abrir y cerrar de ojos y durante millones de años. Los motores que permiten ese movimiento del Agua por la Hidrósfera son el Sol, que aporta la energía y calor para que el agua se evapore y la Gravedad que permite el movimiento del agua de las montañas hacia el mar. Las etapas que contempla el ciclo hidrológico del agua son 5: Evaporación, Condensación, Precipitación, Escorrentía y Transporte.

### **El Ciclo del Agua**

#### Aqua contenida en el hielo y la nieve

Agua contenida en la atmósfera

Sublimación

Precipitación

Evapotranspiración

Evaporación

Condensación

**Escurrimientos de** la superficie

**Escurrimientos de** agua a ríos

**Corriente** del arroyo Evaporación

**Filtraciones** 

**ausgs** 

**Manantial Agua potable** 

almacenada

Descarga de agua subterránea

Agua subterránea almacenada

Agua contenida en los océanos

**U.S. Department of the Interior U.S. Geological Surve** http://ga.water.usgs.gov/edu/watercycle.html

# Ciclo hidrológico

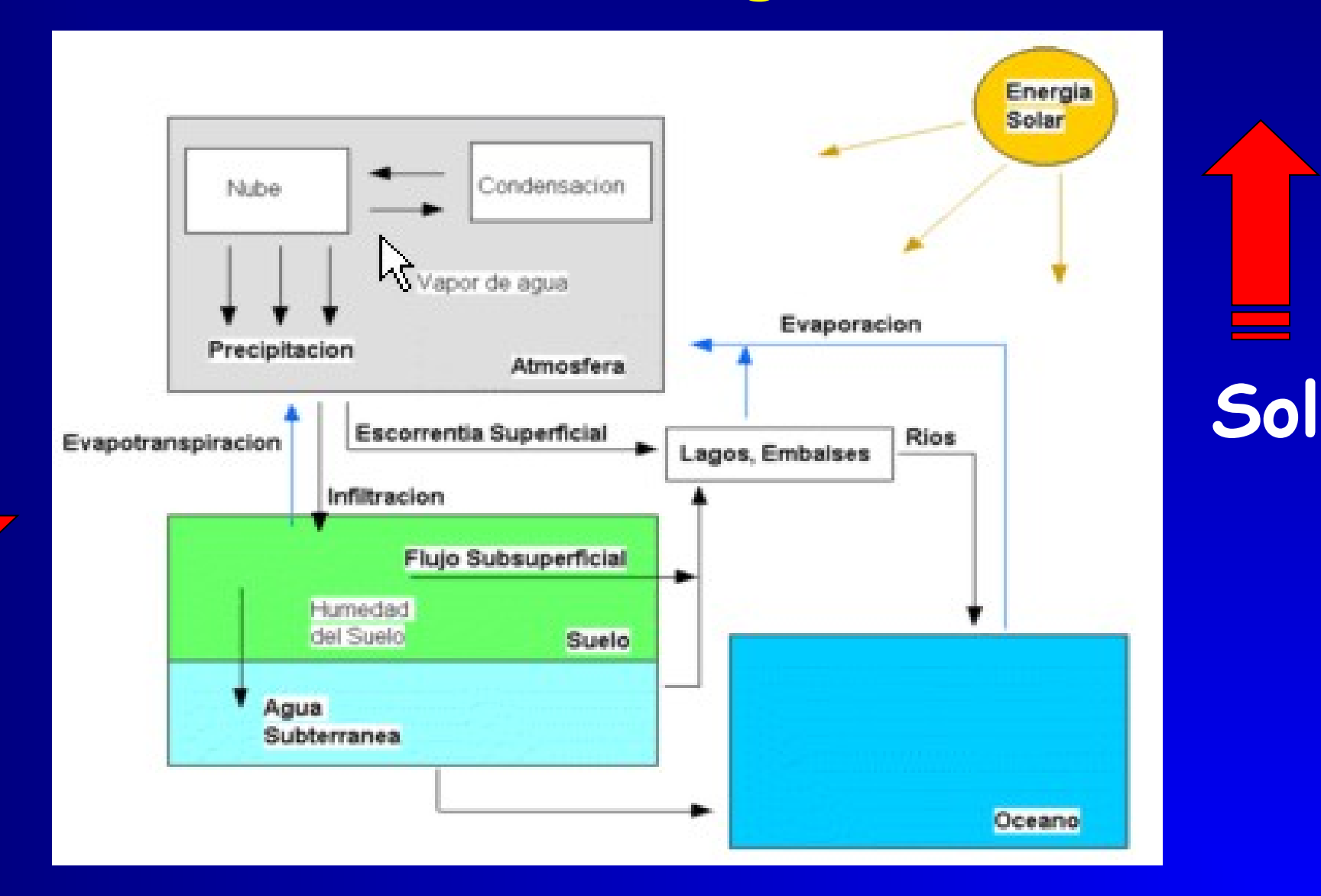

9

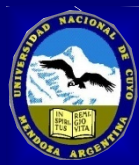

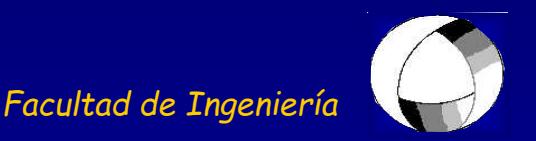

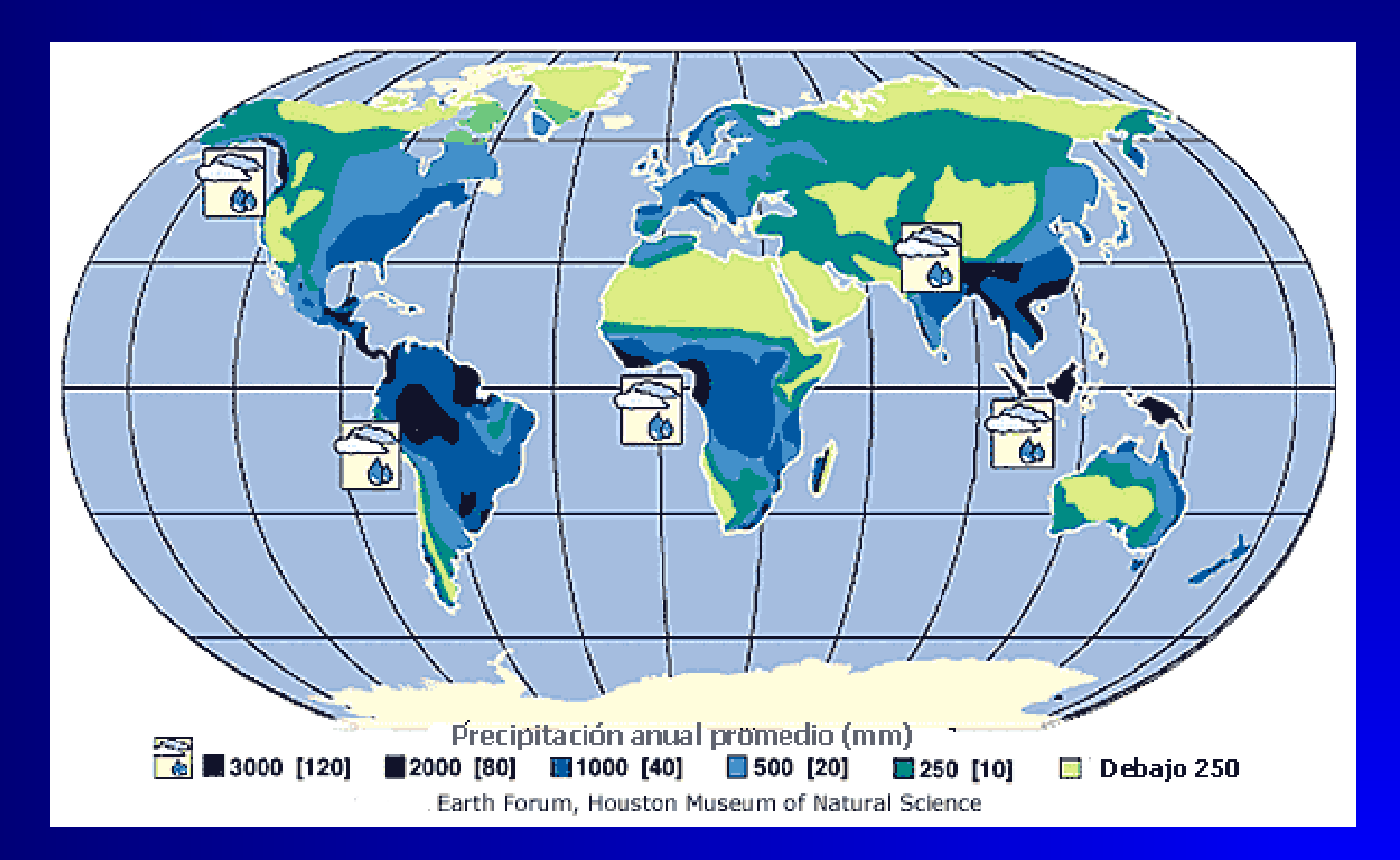

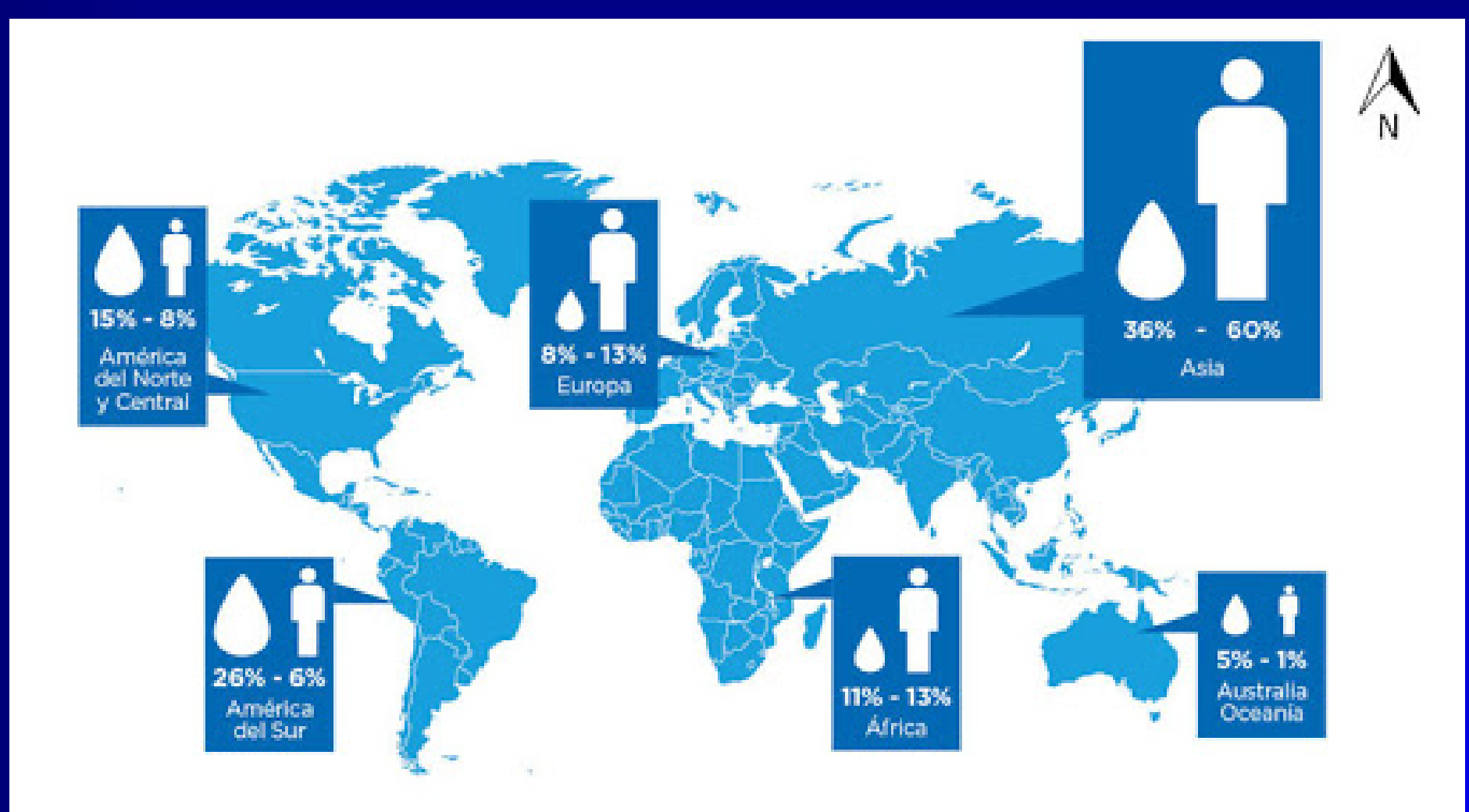

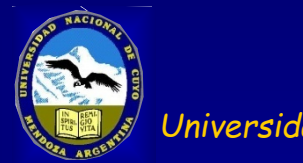

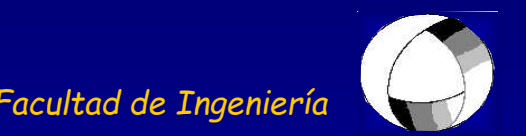

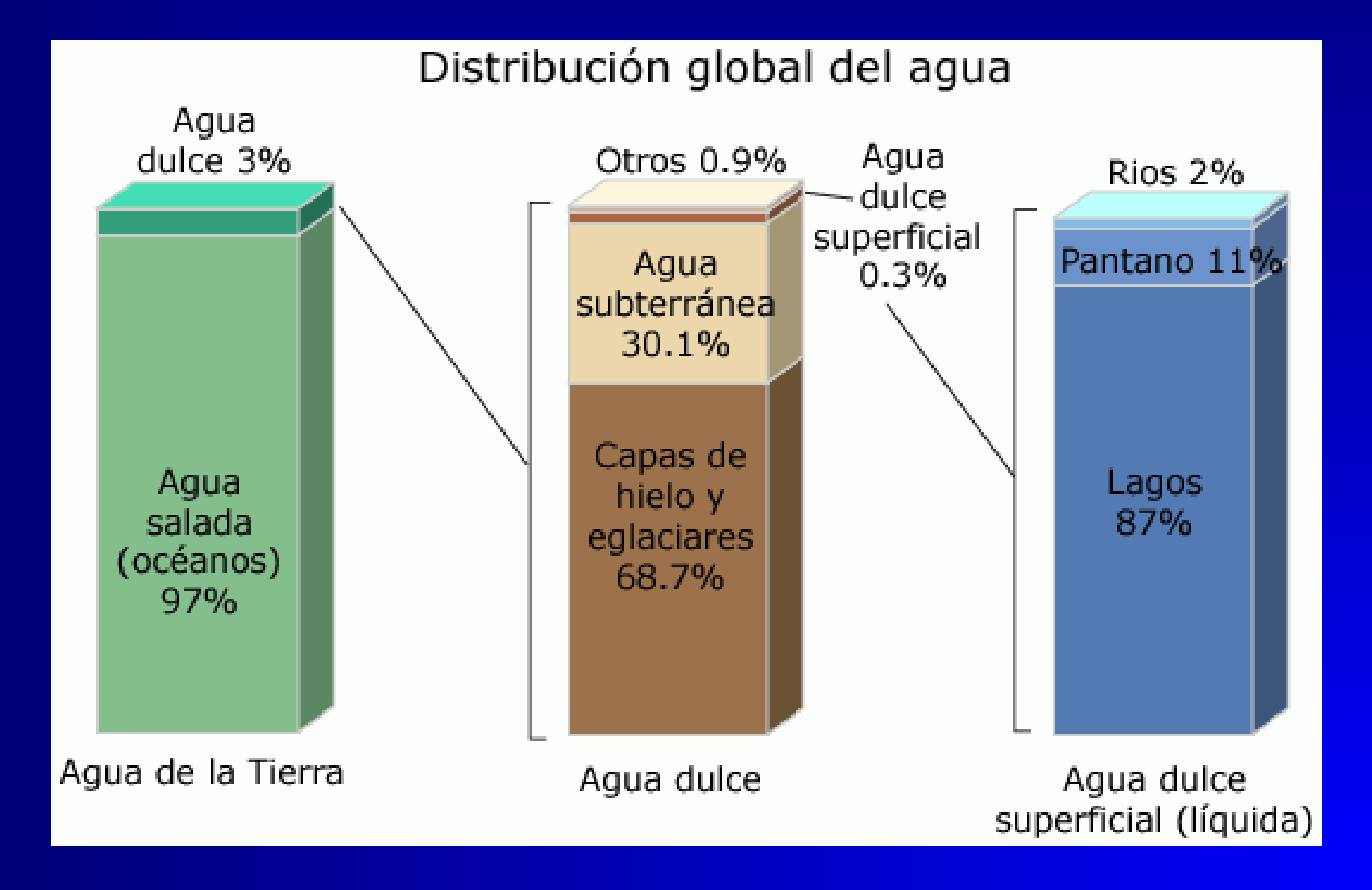

# **Por dónde y por qué se mueve**

## CÓMO SE ENCUENTRA EL AGUA EN EL SUELO

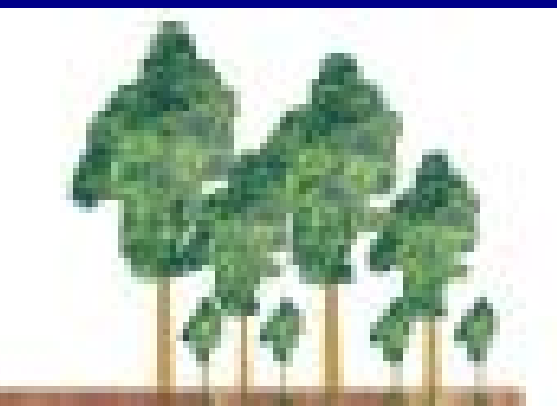

## ZONA NO SATURADA

zona de evaporranspiración

zona intermedia franja capital

# **ZONA SATURADA**

roca impermeable

# **Tipos de formaciones geológicas respecto al movimiento del agua**

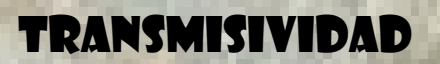

**NO** 

NO

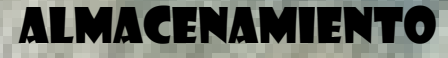

**NO** 

51

51

### **ACUÍFUGO**

## **ACUÍCLUDO**

## **ACUÍTARDO**

**SI, MUY LENTAMENTE** 

**SI** 

## **ACUÍFERO**

## **Tipos de acuíferos**

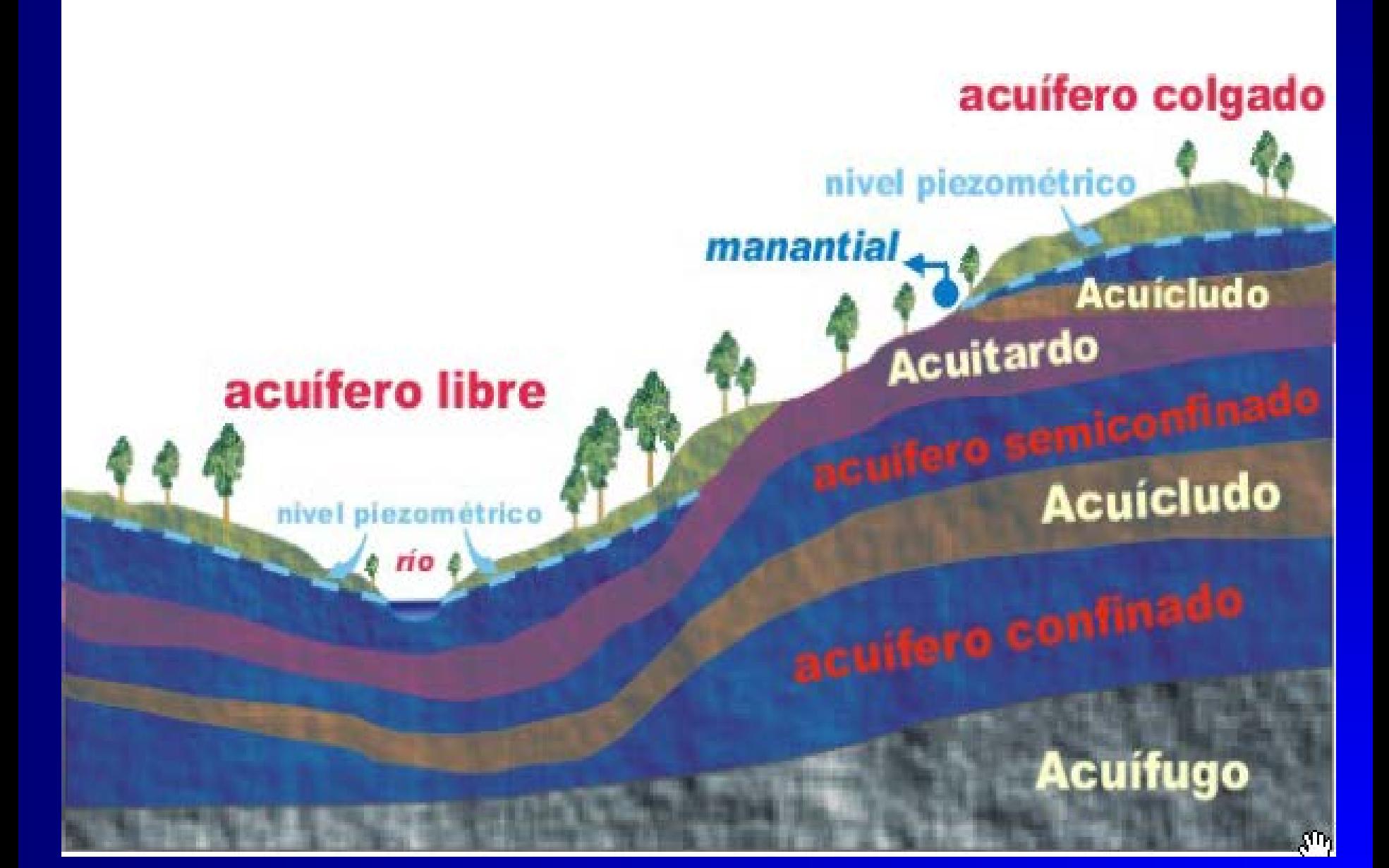

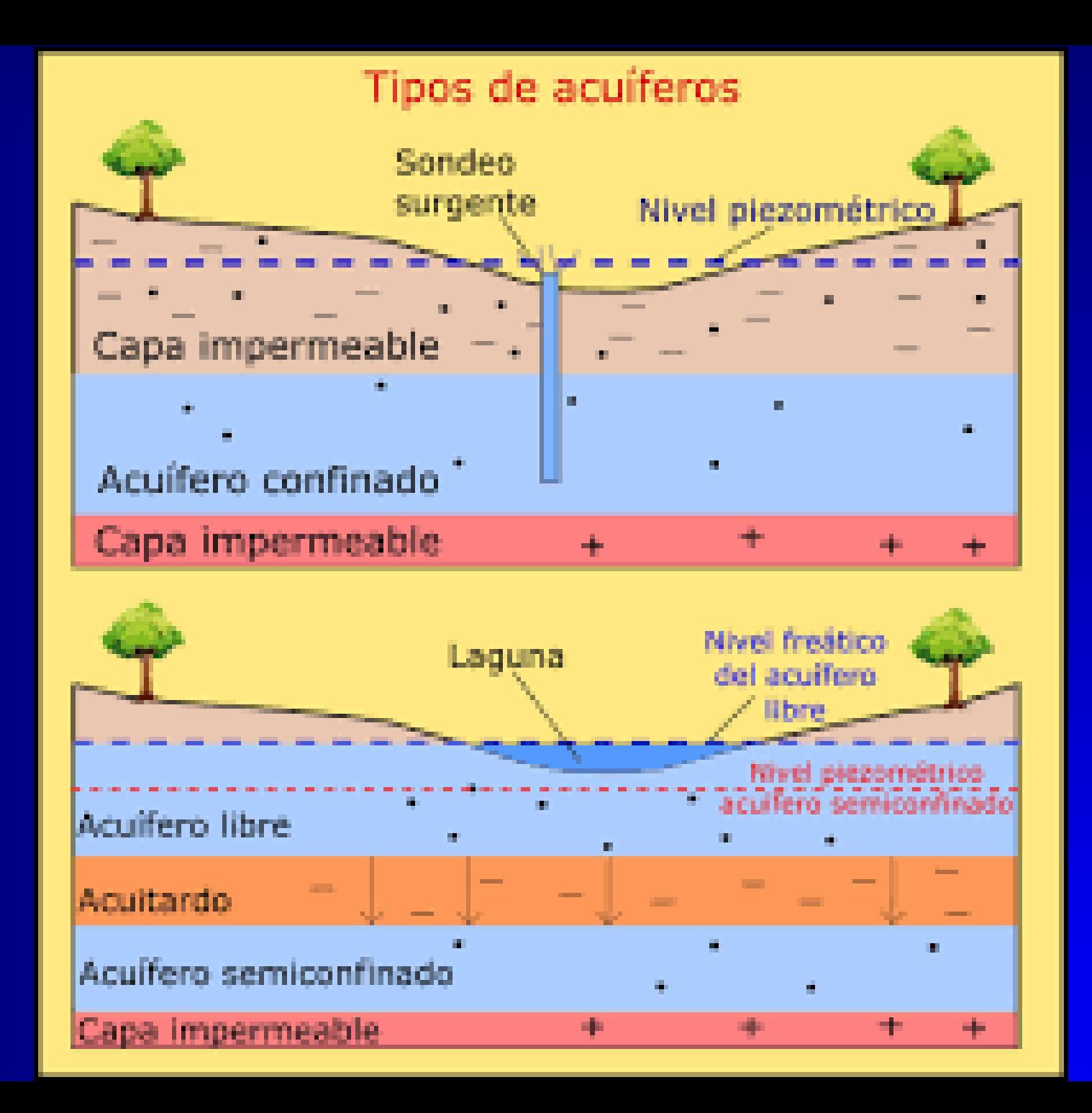

Considerando la textura, hay tres tipos principales de rocas acuíferas. El primer grupo corresponde a rocas cuya permeabilidad es debida a grietas y fisuras, originadas mecánicamente o por disolución; a este grupo pertenecen los acuíferos kársticos y fisurados (calizas, dolomías, granitos, basaltos, etc.). El segundo está formado por rocas cuya permeabilidad es debida a la porosidad intergranular; a este grupo pertenecen los acuíferos detríticos (gravas, arenas, etc.). Finalmente, se encuentran aquellas rocas con permeabilidad debida a una combinación de las dos causas anteriores (calcarenitas).

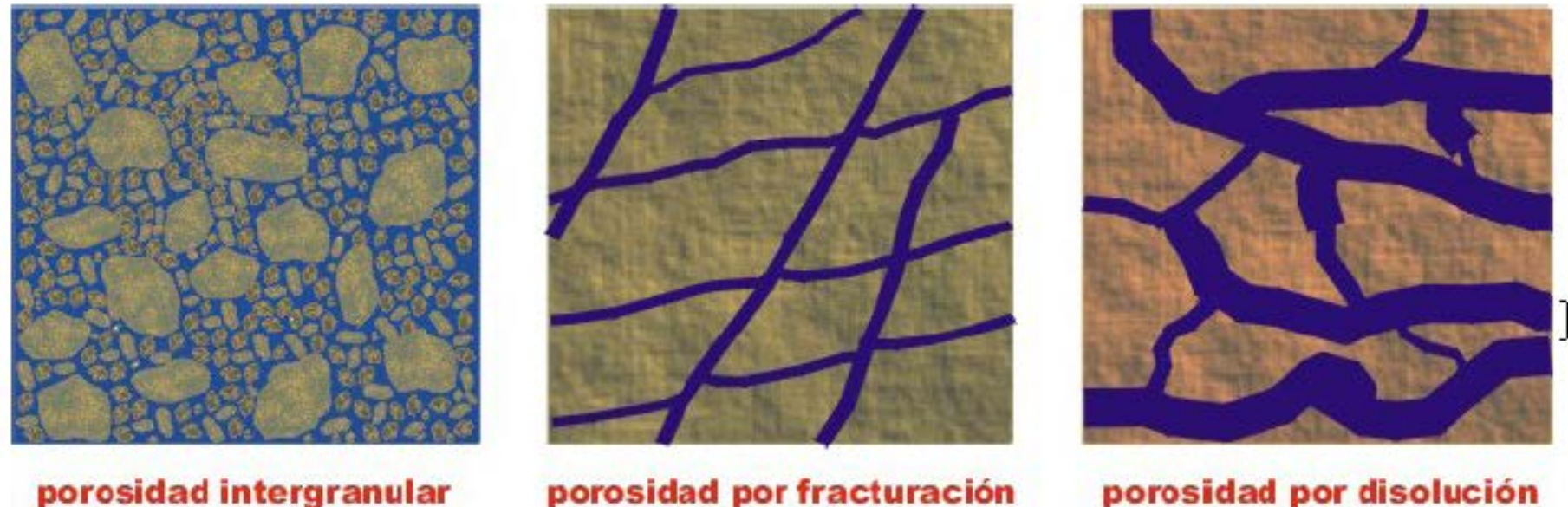

(conglomerado con arena)

porosidad por fracturación (arenisca)

porosidad por disolución (caliza)

Figura 1.4. Diferentes tipos de huecos en las rocas.

#### Formaciones calcáreas

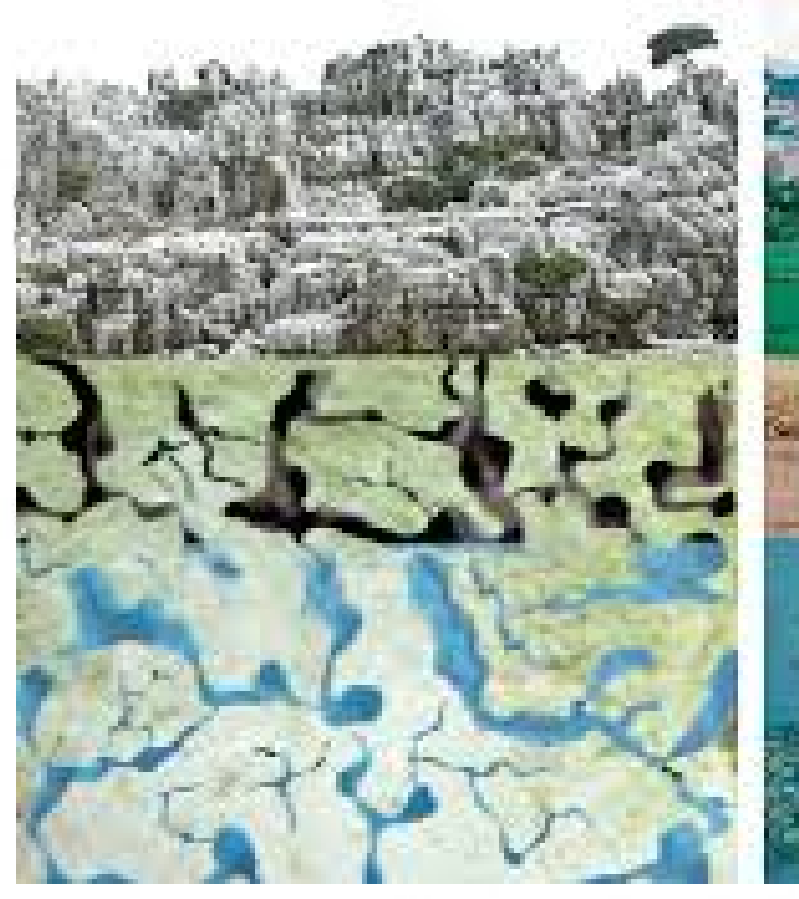

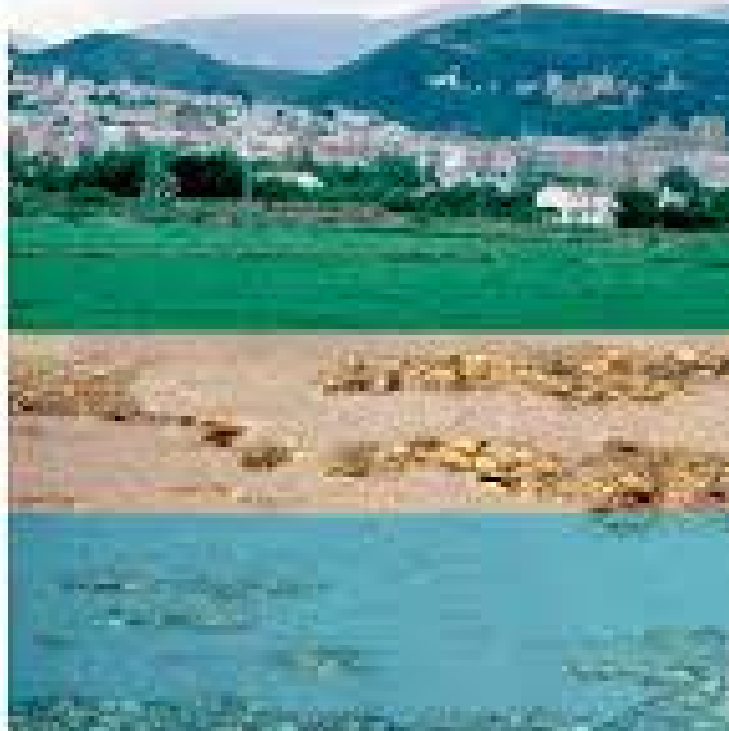

**IGME - Passage Ad** 

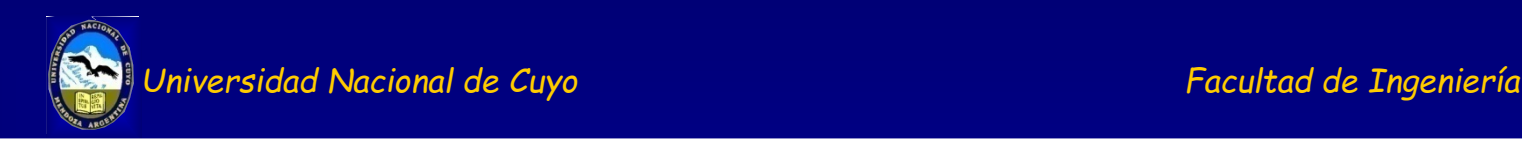

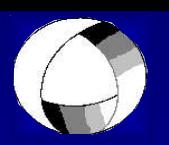

#### **Propiedades de un acuífero para analizar el movimiento del agua:**

Porosidad (η)

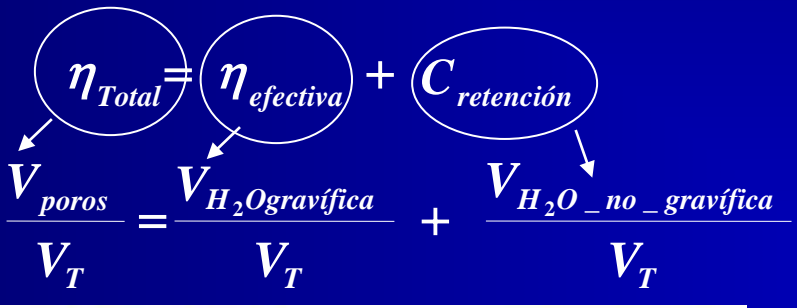

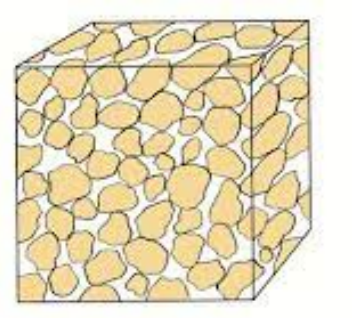

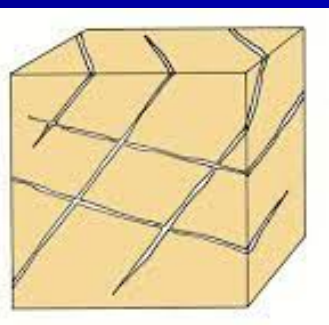

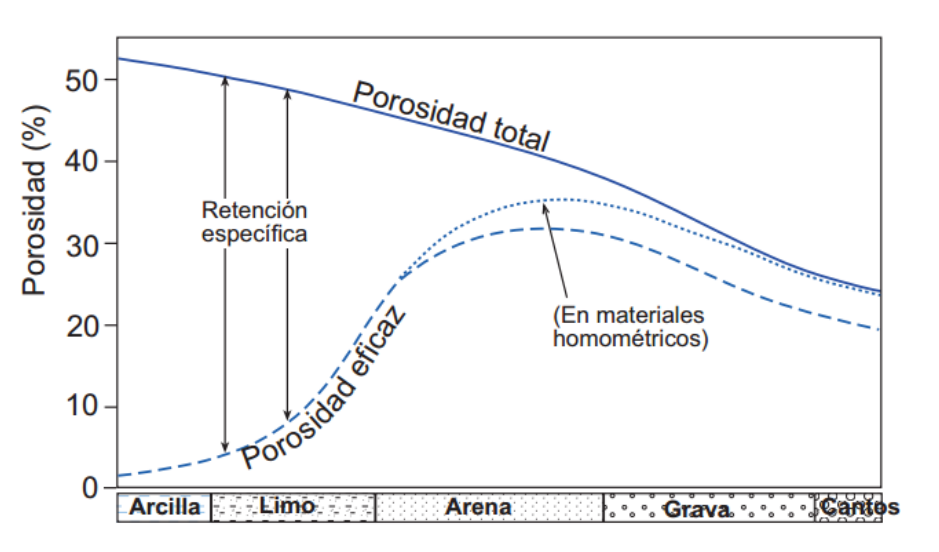

Fig. 4.- Variación de la porosidad con la granulometría en materiales detríticos no consolidados

**Coef. Almacenamiento (S)**

Vol. entrega/recibe el acuífero en un prisma (H x  $A<sub>unit</sub>$ ) cuando hay una variación unitaria de nivel (∆h)

**A- acuífero libre B- acuífero confinado**

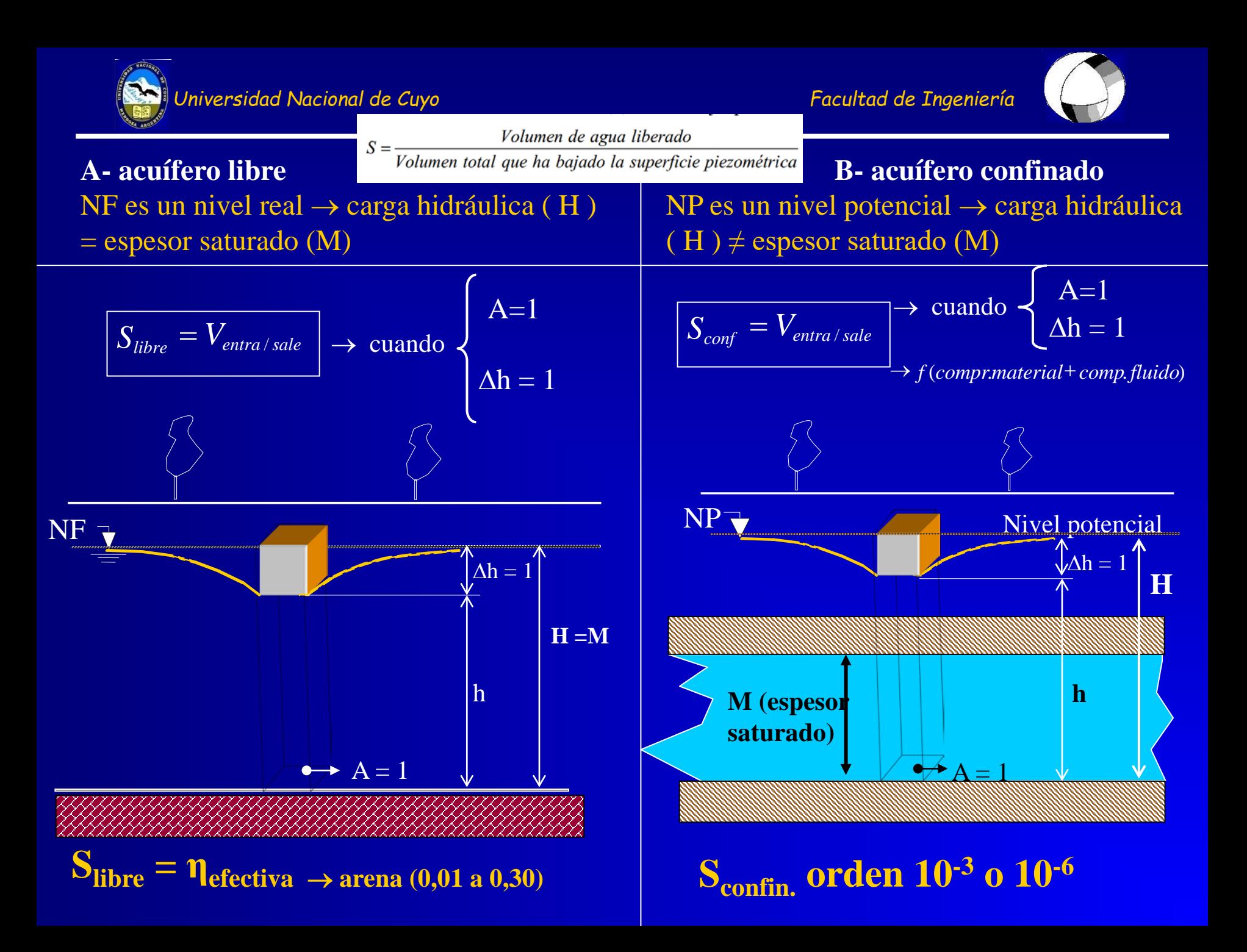

#### Volumen de agua liberado

#### $S = \cdot$ Volumen total que ha bajado la superficie piezométrica

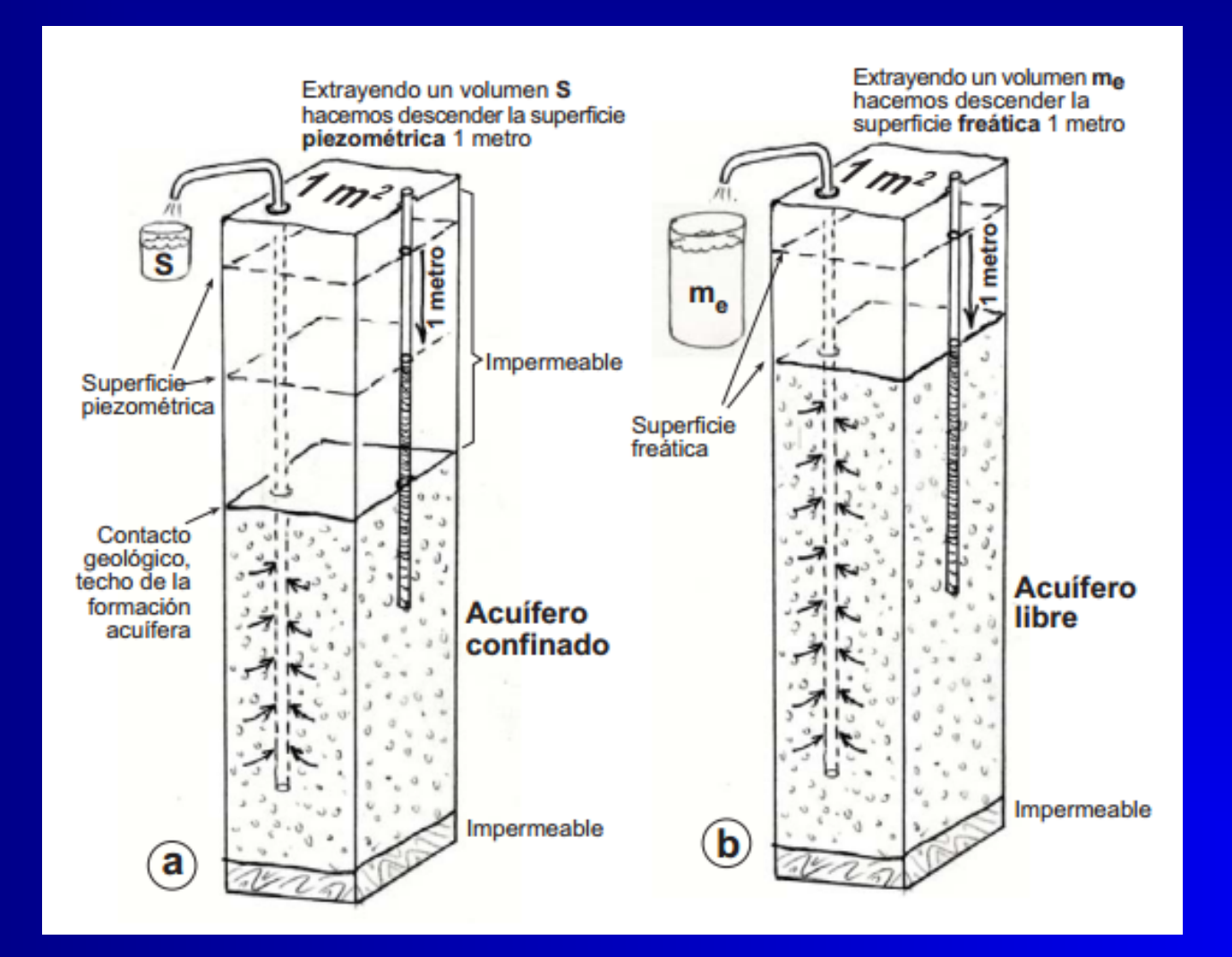

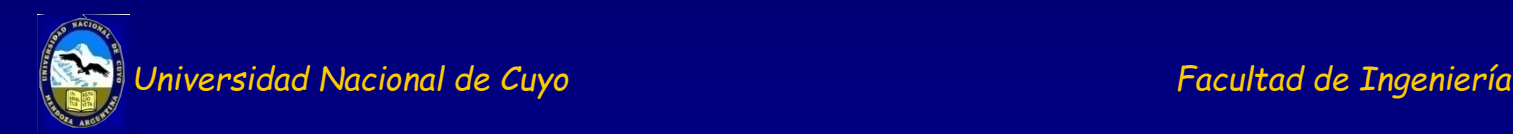

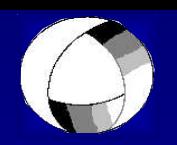

### Permeabilidad (K) o Conductividad Hidráulica: *<sup>l</sup>*

- constante de proporcionalidad en la ecuación de Darcy.
- Representa la facilidad con que el agua puede pasar a través del seno de la formación geológica.
- Tiene unidades de velocidad (L/T).
- Podemos distinguir en dos tipos:
	- $\rightarrow$  K o conductividad hidráulica es Función del material y del fluido
	- $\rightarrow$  k<sub>0</sub> o permeabilidad intrínseca función sólo del material.

Se relacionan ambas a través de la siguiente ecuación.

$$
K = k_0 \times \frac{\gamma}{\mu} = k_0 \times \frac{\rho g}{\mu}
$$

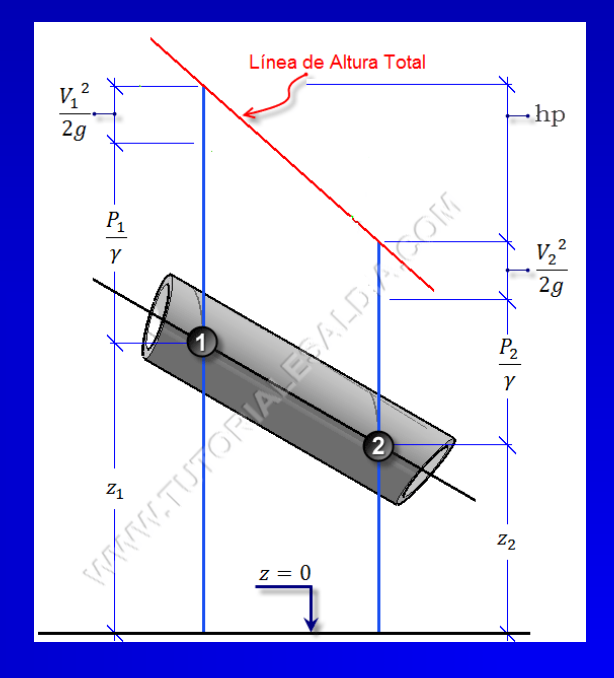

**Transmisividad (T)**  $T = K x M$  Capacidad de un medio para transmitir agua

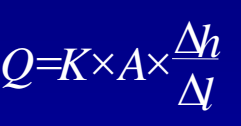

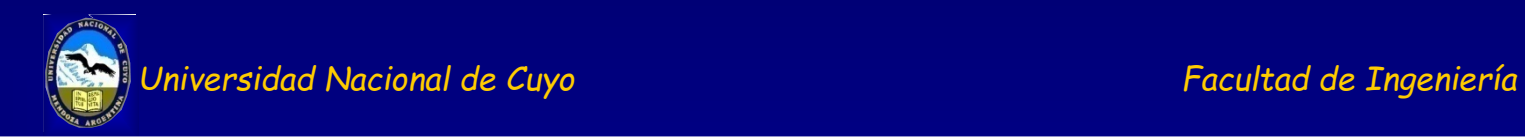

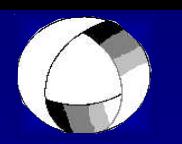

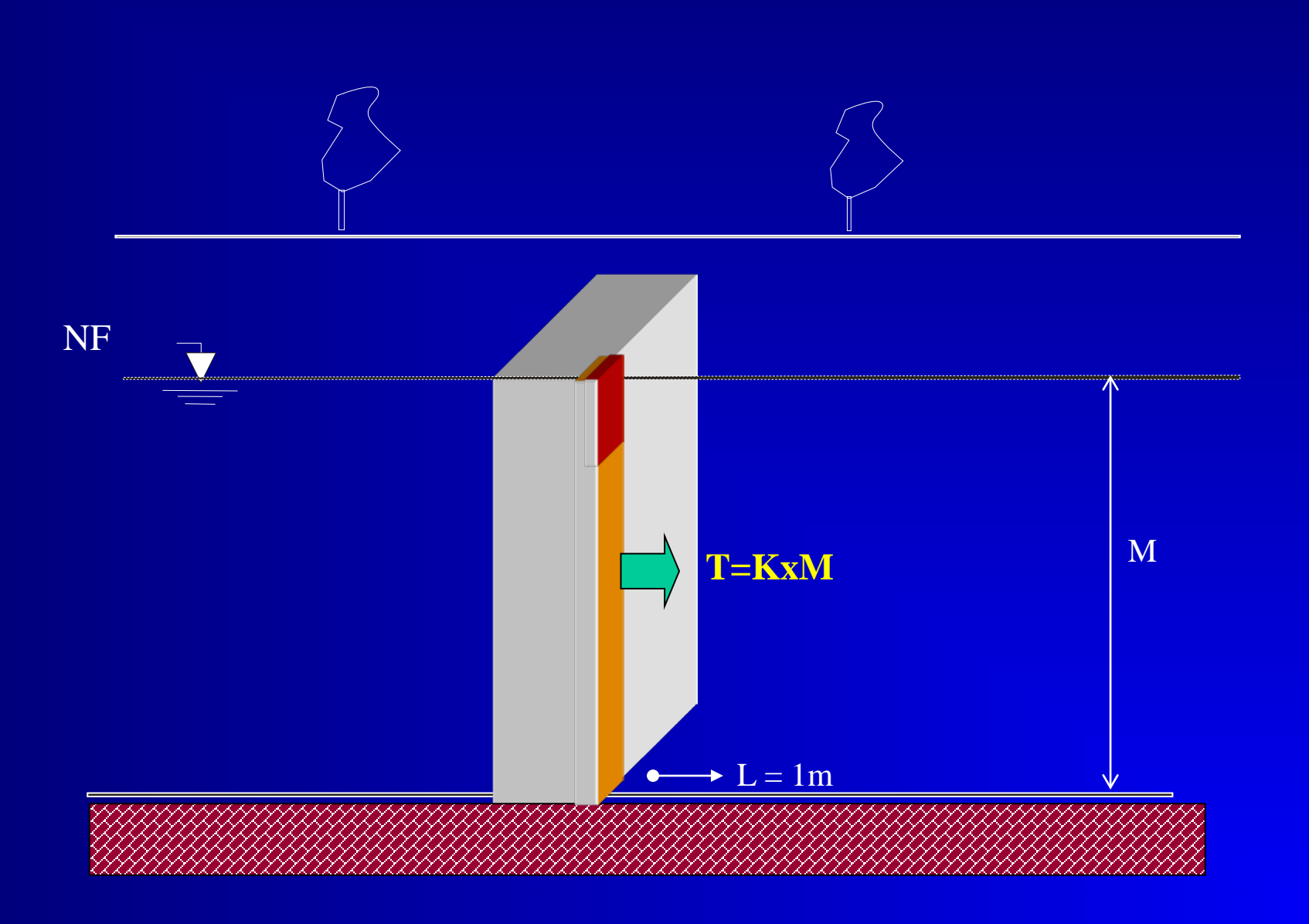

## **Actividades A**

Debes ver la clasificación según los materiales o la porosidad y debes decir qué tipo de acuífero es, sedimentario, kárstico o fracturado.

En esta oportunidad revisa mucho las características de los acuíferos según su material. Fíjate si hay fracturas (acuífero fracturado), o las fracturas se hicieron cárcavas con estalactitas y estalagmitas (acuífero kárstico o karst o calcáreo) o sólo son sedimentos como arena, grava o arcilla (acuífero sedimentario). Observa bien las figuras porque deberás distinguirlos en los videos y fotos.

- 1. Noticias actuales: [https://www.diariouno.com.ar/sociedad/el-historico](https://www.diariouno.com.ar/sociedad/el-historico-descubrimiento-la-montana-que-maravillo-toda-europa-n1320720)[descubrimiento-la-montana-que-maravillo-toda-europa-n1320720](https://www.diariouno.com.ar/sociedad/el-historico-descubrimiento-la-montana-que-maravillo-toda-europa-n1320720)
- 2. Link, es mejor si lo ves con el celular y lo vas moviendo: [https://youtu.be/L\\_tqK4eqelA](https://youtu.be/L_tqK4eqelA)
- 3. Link: <https://www.loom.com/share/2eeab7f7626149f8ba08921a3fc8de45>
- 4. Link:<https://youtu.be/GjpTyAa-eMM?si=UIdK2bw-U8LEsnvU>

## **Ecuación general de escurrimiento subterráneo**

Esta ecuación nos permite relacionar los parámetros hidrodinámicos estudiados

a- Ecuación de continuidad → establece el planteamento general de la ecuación de flujo

| Entrada = Salida ± Δ Almacenamiento                                                                                                    |                                                                                       |                   |
|----------------------------------------------------------------------------------------------------|---------------------------------------------------------------------------------------|-------------------|
| b- Ley de Darcy → cálculo de caudales                                                                                                    |                                                                                       |                   |
| $q = \frac{Q}{A} = K \times i = K \times \frac{\Delta h}{\Delta l}$                                                                                                    | $\overrightarrow{q} = \overrightarrow{q} + \overrightarrow{q} + \overrightarrow{q} =$ |                   |
| $q = \frac{Q}{A} = K \times i = K \times \frac{\Delta h}{\Delta l}$                                                                                                    | $\overrightarrow{q} = \overrightarrow{q} + \overrightarrow{q} + \overrightarrow{q} =$ |                   |
| $dV = S$                                                                                                    | $S$                                                                                   | $\frac{S dh}{dt}$ |
| $dV = S$                                                                                                    | $\frac{S dh}{dt}$                                                                     |                   |
| $(para \Delta h = 1)$                                                                                                    | $\frac{d}{(para \Delta h \neq 1)}$                                                    |                   |
| $\frac{\partial}{\partial x} \left(K_{xx} \frac{\partial h}{\partial x}\right) + \frac{\partial}{\partial y} \left(K_{yy} \frac{\partial h}{\partial y}\right) + \frac{\partial}{\partial z} \left(K_{zz} \frac{\partial h}{\partial z}\right) + q_{s} = S \frac{\partial h}{\partial t}$ |                                                                                       |                   |
| $\frac{\partial}{\partial x} \left(K_{xx} \frac{\partial h}{\partial x}\right) + \frac{\partial}{\partial y} \left(K_{zz} \frac{\partial h}{\partial z}\right) + \frac{\partial}{\partial z} \left(K_{zz} \frac{\partial h}{\partial z}\right) + q_{s} = S \frac{\partial h}{\partial t}$ |                                                                                       |                   |
| $\frac{\partial}{\partial t} \left(K_{xx} \frac{\partial h}{\partial x}\right) + \frac{\partial}{\partial y} \left(K_{zz} \frac{\partial h}{\partial z}\right) + \frac{\partial}{\partial z} \left(K_{zz} \frac{\partial h}{\partial z}\right) + q_{s} = S \frac{\partial h}{\partial t}$ |                                                                                       |                   |
| $\frac{\partial}{\partial t} \left(K_{xx} \frac{\partial h}{\partial x}\right) + \frac{\partial}{\partial y} \left(K_{yy} \frac{\partial h}{\partial y}\right) + \frac{\partial}{\partial z}$                                                                                             |                                                                                       |                   |

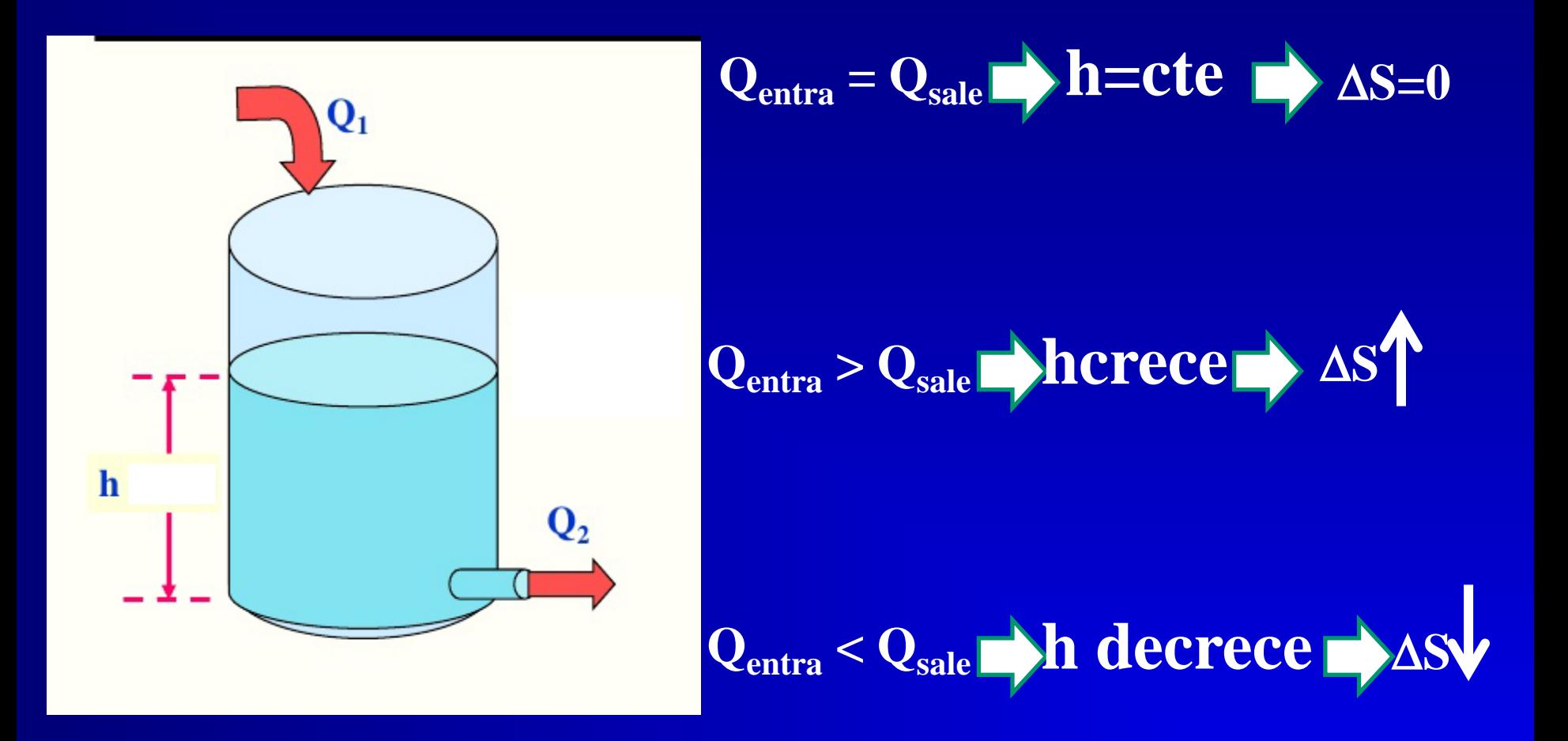

# **¿Cómo calculamos los parámetros hidrodinámicos?**

Laboratorio: se verán en Mecánica Hidráulica de pozo: Ensayos de bombeo de Suelos

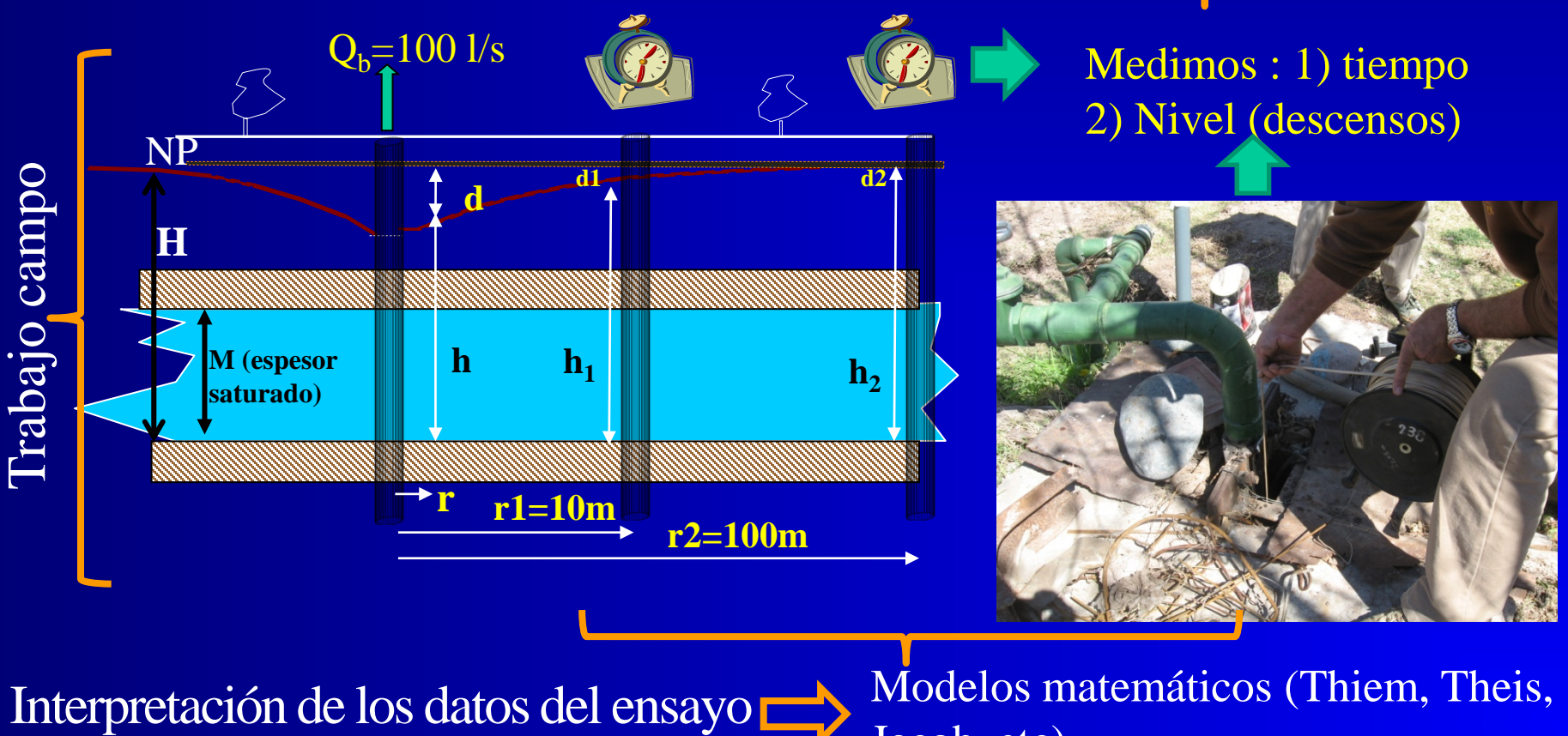

Modelos matemáticos (Thiem, Theis, Jacob, etc)

**Ens. Bombeo en Régimen permanente → ∆S = 0 → Sólo sirven para calcular** *T***, se necesitan como mínimo 2 puntos además del pozo (en el pozo no se pueden tomar los** *s***). Se grafican** *s* **vs.** *inv radio (r) ó s vs t.*

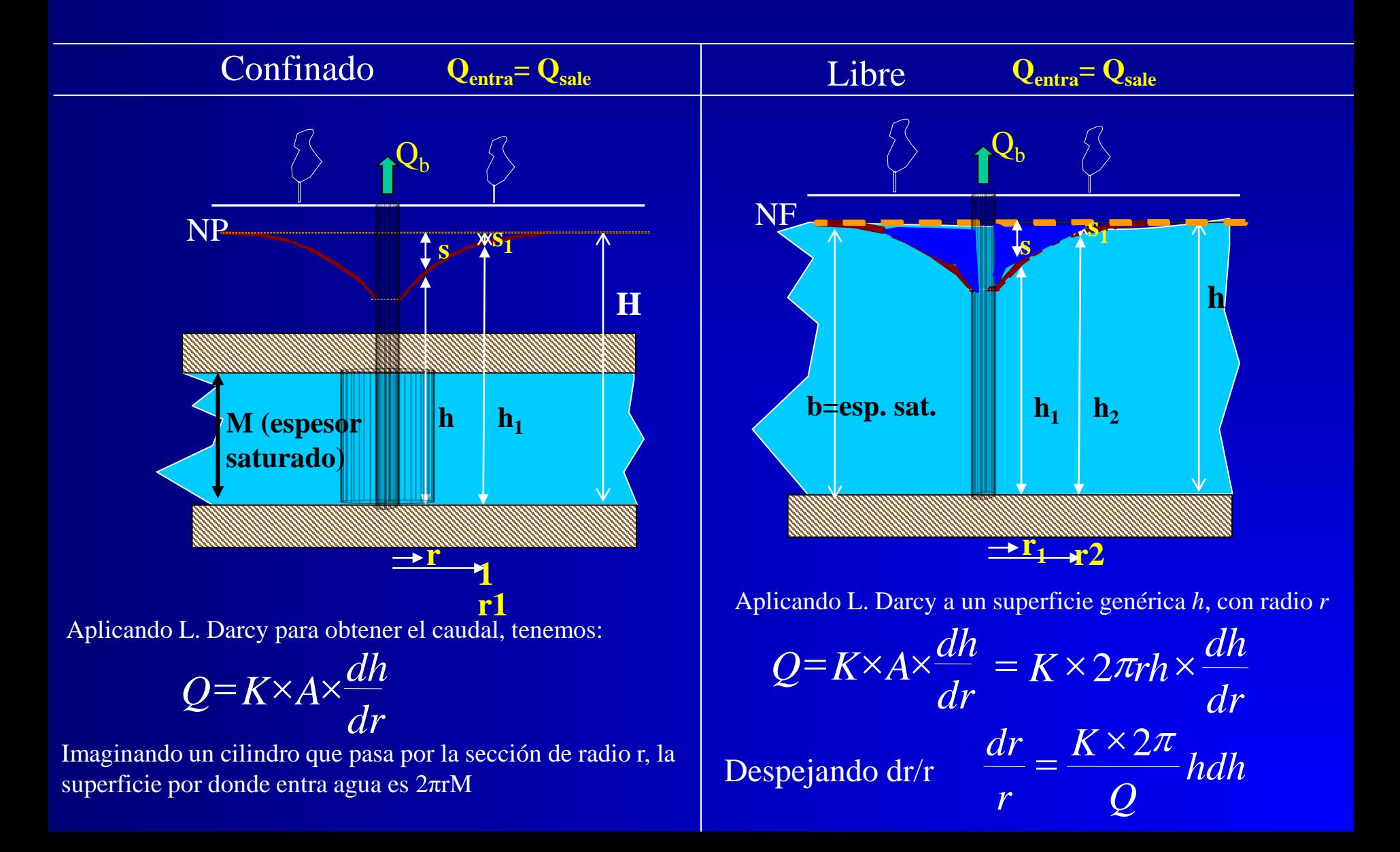

#### **Ens. Bombeo en Régimen permanente → ∆S = 0 → Sólo sirven para calcular** *T***, se necesitan como mínimo 2 puntos además del pozo (en el pozo no se pueden tomar los** *s***).**

Confinado **Qentra= Qsale** Libre Reemplazando el área tenemos *dr dh <sup>Q</sup>* <sup>=</sup> <sup>2</sup>π*rM* <sup>×</sup>*<sup>K</sup>* <sup>×</sup> Despejando *dr*: T *dh Q T r dr* 2<sup>π</sup> = Integrando entre dos puntos : ( ) <sup>2</sup> <sup>1</sup> <sup>2</sup> <sup>1</sup> <sup>2</sup> ln ln *<sup>h</sup> <sup>h</sup> Q <sup>T</sup>* <sup>=</sup> *<sup>r</sup>* <sup>−</sup> *<sup>r</sup>* <sup>=</sup> <sup>−</sup> <sup>π</sup> 2 <sup>2</sup> 1 2 *dh Q T h h r r* <sup>=</sup> ∫ ∫ <sup>π</sup> Donde : h1=H-s1 h2=H-s2 h2-h1= H- s2 - H+ s1= s1-s2 Nos queda entonces: ( ) *<sup>T</sup> Q r r s s* 1 2<sup>π</sup> 2 <sup>1</sup> − <sup>2</sup> = ln × (*<sup>s</sup> <sup>s</sup>* ) *<sup>Q</sup> T r r* 2<sup>π</sup> 1 <sup>2</sup> ln <sup>1</sup> <sup>2</sup> − = Despejando (s1-s2), tenemos: Fla. de Thiem (a. confin) <sup>×</sup> <sup>−</sup> <sup>=</sup> × = 2 2 2 <sup>2</sup> ln 2 1 2 2 1 2 2 1 *h h Q h2 K Q K r r h h* π π × <sup>=</sup> ∫ ∫ <sup>2</sup> <sup>2</sup> 1 2 1 *hdh <sup>Q</sup> K r dr <sup>h</sup> h r r* π Integrando entre dos puntos conocidos 1 y 2 ( ) ( ) ( ) *<sup>h</sup> <sup>h</sup> <sup>M</sup> h h h h h h* 2 2 1 2 1 2 1 2 1 2 2 + ≈ − = + × − Considerando que el cuadrado del binomio es *h2-h1= h - s2 - h + s1= s1-s2* La ecuación nos queda como *<sup>r</sup> <sup>r</sup>* ( ) 1 2 1 2 <sup>1</sup> <sup>2</sup> ln 2 ln 2 *T r Q KM r <sup>Q</sup> <sup>s</sup> <sup>s</sup>* <sup>π</sup> <sup>π</sup> <sup>−</sup> <sup>=</sup> <sup>=</sup> ( ) <sup>2</sup> <sup>1</sup> <sup>2</sup> 2 <sup>2</sup> <sup>2</sup> ln *Ms <sup>s</sup> Q K r1 <sup>r</sup>* <sup>π</sup> <sup>−</sup> <sup>=</sup> <sup>×</sup> Despejando (s1-s2) Ec. Thiem **Qentra= Qsale h2** NP **h1 s2 M H** *r dr T Q r* 2<sup>π</sup> *r* 1 <sup>2</sup> (*<sup>s</sup> <sup>s</sup>* )=2.303lg <sup>×</sup> <sup>1</sup> <sup>2</sup> <sup>−</sup> 2.303lg *r* 1 2 2 *r Q* <sup>π</sup>*<sup>T</sup>* ( )= <sup>1</sup> <sup>2</sup> *<sup>s</sup>* <sup>−</sup> *<sup>s</sup>* **s1**

**Ens. Bombeo en Régimen no permanente → ∆S** ≠ **0 → Son los que generalmente se llevan a cabo. Se puede usar un punto + el pozo. Tb. se puede usar el pozo como control (en ese caso se puede calcular sólo T). Sirven para calcular K, T y S. Se grafican** *s* **vs.** *tpo*

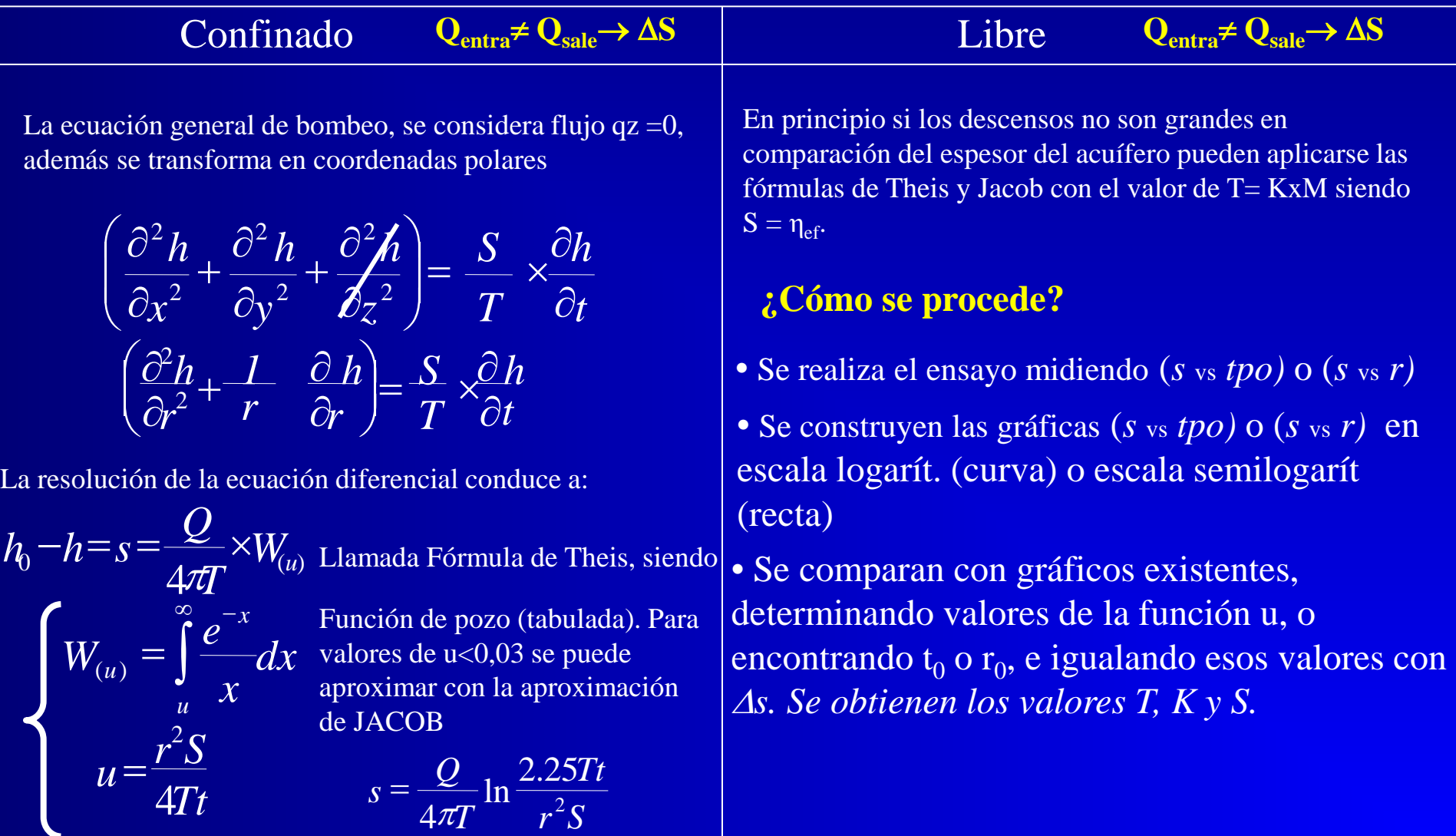

#### Modelos matemáticos (Thiem, Theis, Jacob, etc)

**Qentra-Qsale=∆S**

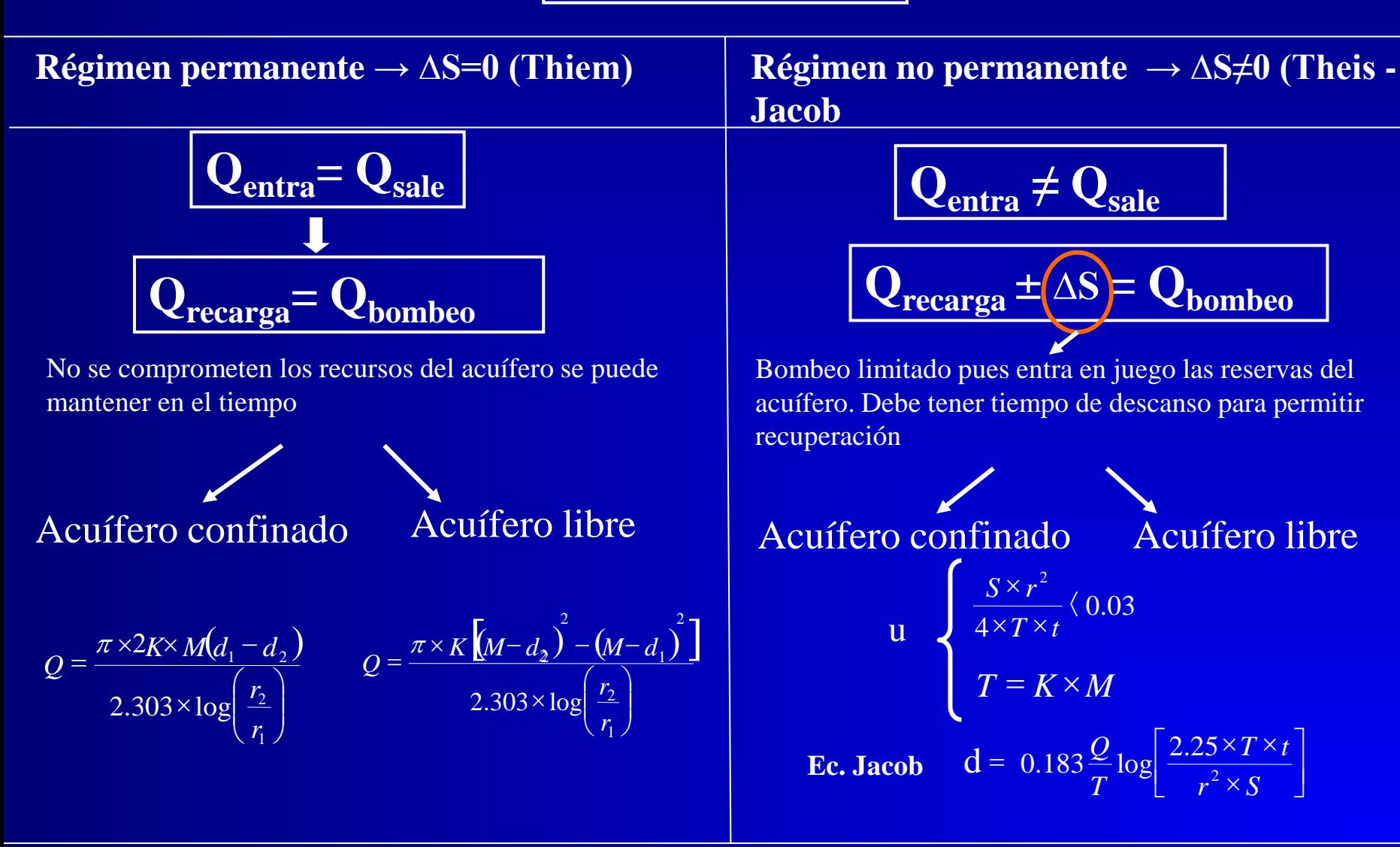

### **Interferencia de Pozos**

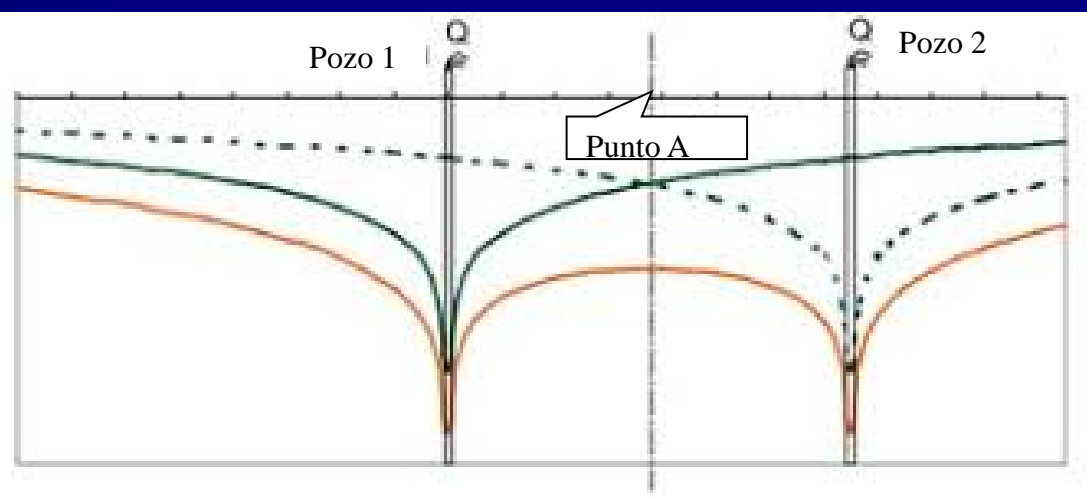

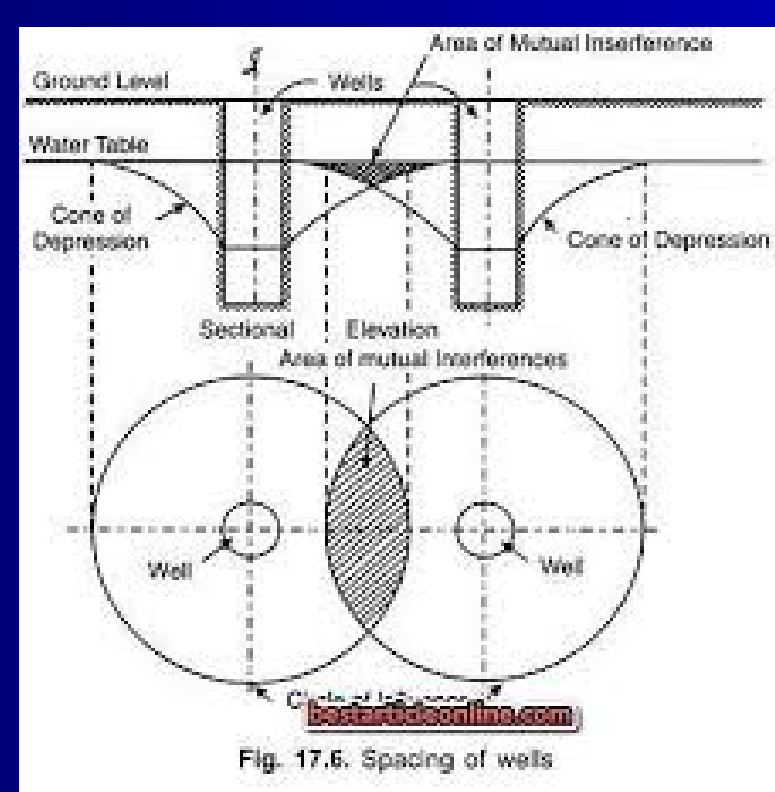

$$
d_1 = 0,183 \frac{Q_1}{T} \log \left( \frac{2,25 \times T \times t}{r_1^2 \times S} \right)
$$

$$
d_2 = 0,183 \frac{Q_2}{T} \log \left( \frac{2,25 \times T \times t}{r_2^2 \times S} \right)
$$

$$
d_{\text{T}} = 0,183 \frac{Q_{1}}{T} \log \left( \frac{2,25 \times T \times t}{r_{1}^{2} \times S} \right) + 0,183 \frac{Q_{2}}{T} \log \left( \frac{2,25 \times T \times t}{r_{2}^{2} \times S} \right)
$$

# **¿Cómo captamos el agua del acuífero?**

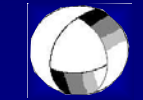

### **Captaciones de agua subterránea y su construcción**

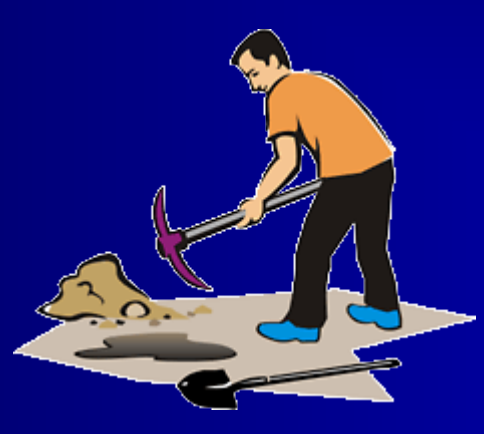

**P**ara el aprovechamiento del agua subterránea se requieren obras de captación.

Su finalidad es obtener la mayor cantidad de agua con el mínimo gasto de energía

. permiten alcanzar el mismo fin. Al hablar de captaciones para explotación de aguas subterráneas generalmente nos referimos a pozos verticales, pero existen otros sistemas constructivos que

#### **Las obras de captación pueden clasificarse en tres tipos principales:**

- **Verticales:** pozos.
- **Horizontales:** zanjas, drenes y galerías.
- **Mixtos:** pozos con drenes radiales, galerías con pozos.

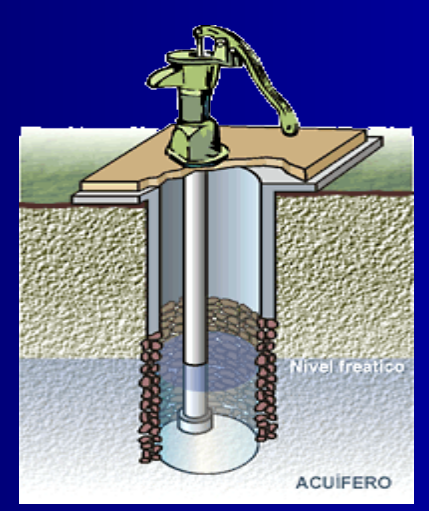

Dependiendo de la cantidad de agua que se necesite y de las características hidrogeológicas de la zona se determinará el tipo de captación conveniente.

Se llaman **pozos verticales** a todos aquellos que se construyen para obtener el agua por penetración vertical del acuífero.

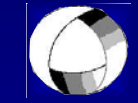

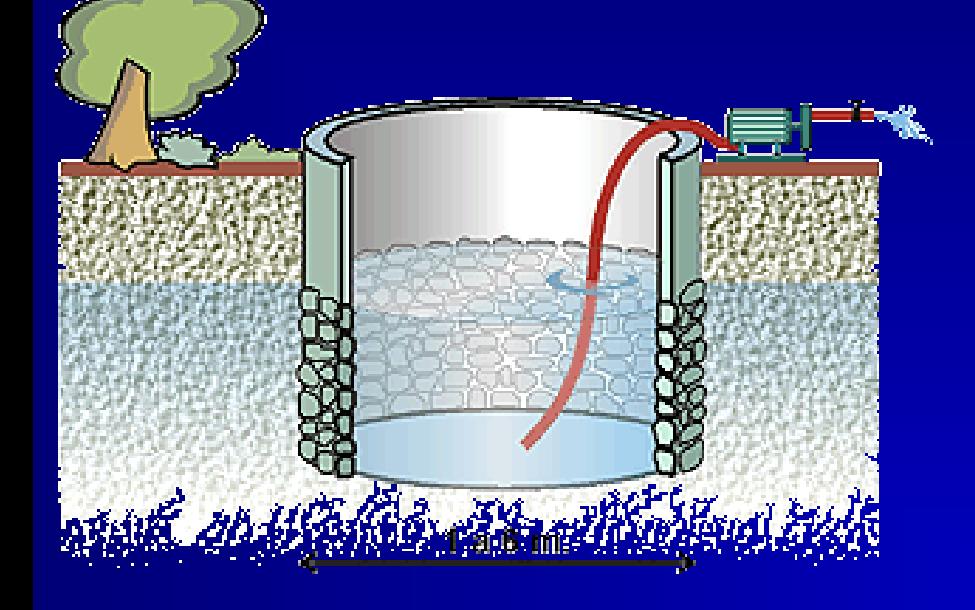

Los **pozos excavados** son probablemente el tipo de captación más antiguo. En la actualidad se excava con máquinas. Sigue siendo la elección más adecuada para explotar acuíferos superficiales.

Los **perforaciones** son las captaciones más utilizadas en la actualidad, son generalmente de menor diámetro y mayor profundidad que los pozos excavados.

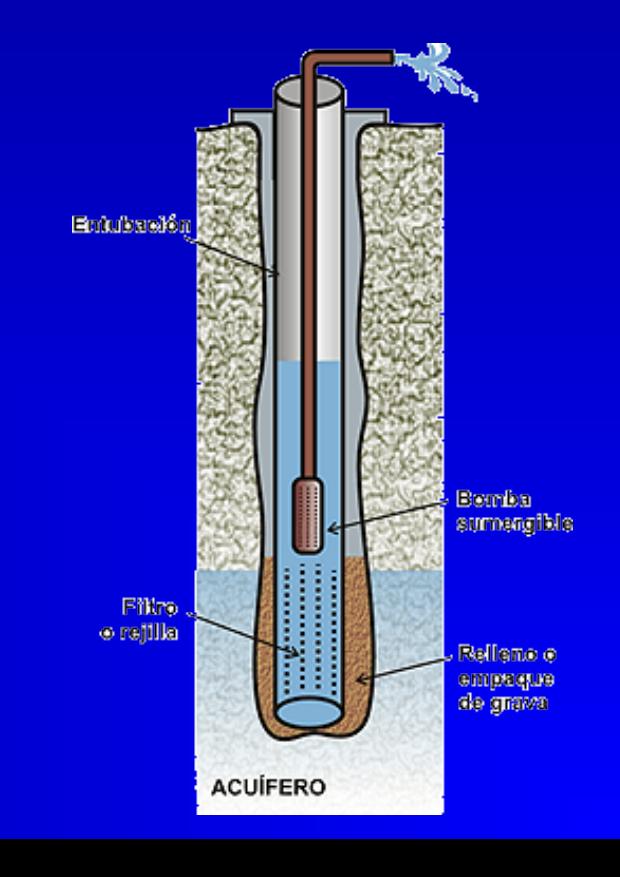

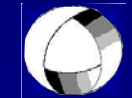

Las obras de **captación horizontales** tuvieron una mayor difusión en épocas ya pasadas, y en la actualidad solo perduran en algunos lugares.

Las **galerías** ya existían en la Mesopotamia en el siglo IV antes de Cristo. Con una topografía del terreno adecuada y una ligera pendiente de las galerías, el agua sale al exterior por gravedad, sin bombeo.

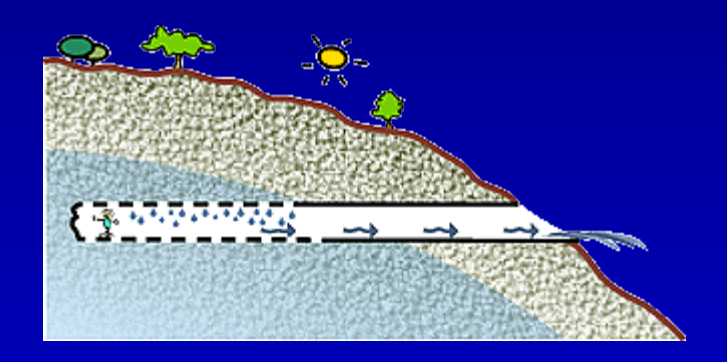

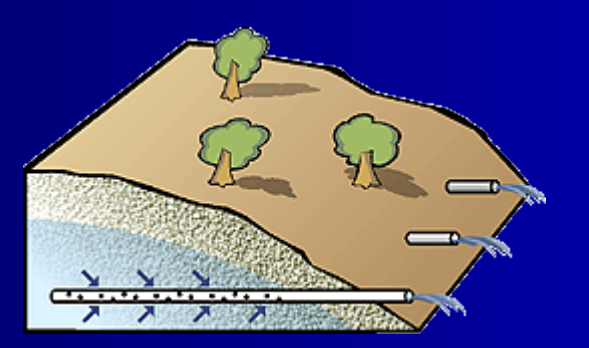

Los **drenes** son similares a las galerías, pero son tubos de pequeño diámetro, perforados con máquina, normalmente hasta unas decenas de metros.

Se excavan una o varias zanjas, que, siguiendo la pendiente topográfica, vierten a un pozo colector desde el que se bombea.

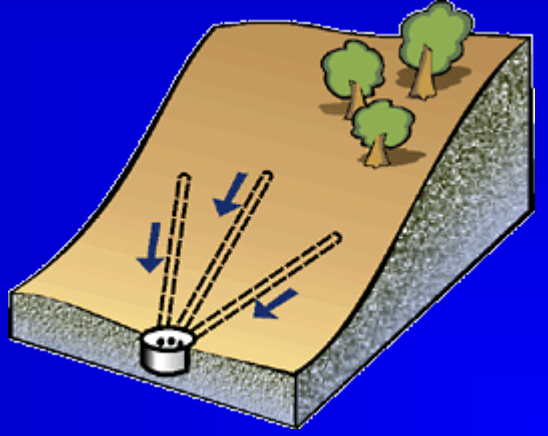

• **Hidráulica de los pozos, régimen permanente y transitorio (no permanente o inestable).**

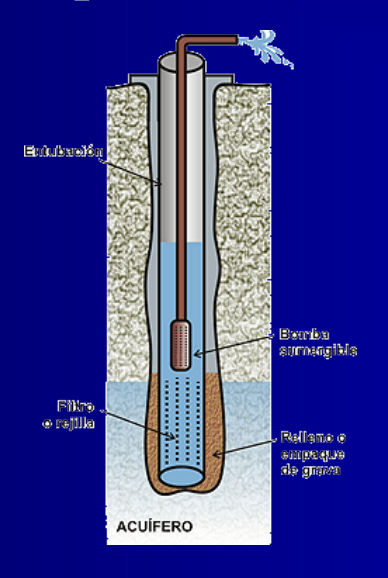

Los **sondeos o perforaciones** son las captaciones más utilizadas en la actualidad, se caracterizan porque la dimensión del diámetro es mucho menor que la dimensión de la profundidad.

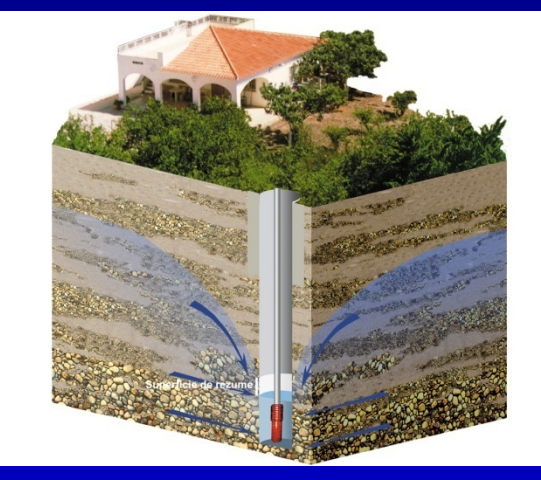

En los pozos se produce un gradiente hidráulico para permitir el movimiento del agua hacia el pozo. Si no se produce el descenso de niveles no hay movimiento de agua. Los niveles van descendiendo cerca del pozo hasta que el caudal que aporta el acuífero se iguala con el caudal bombeado. Si los niveles no se estabilizan el bombeo puede secar el acuífero.

El nivel cuando no funciona el pozo se denomina Nivel Estático (NE) Cuando funciona el pozo el nivel que desciende se llama Nivel Dinámico (ND)

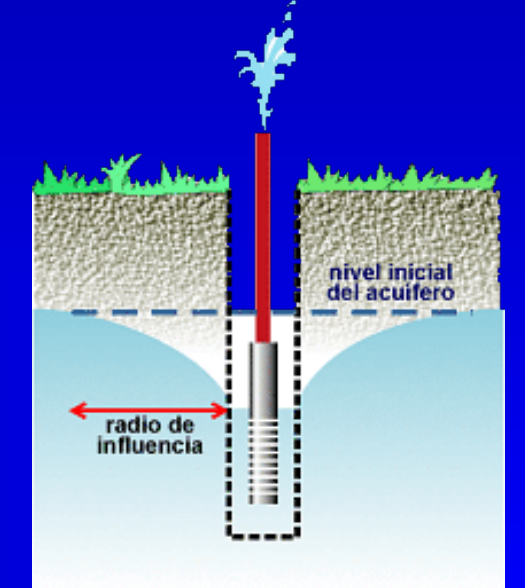

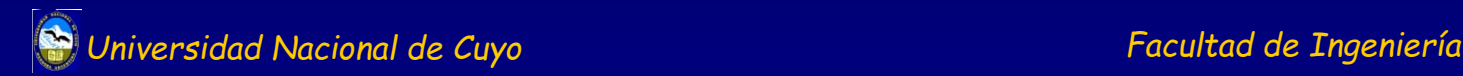

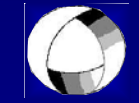

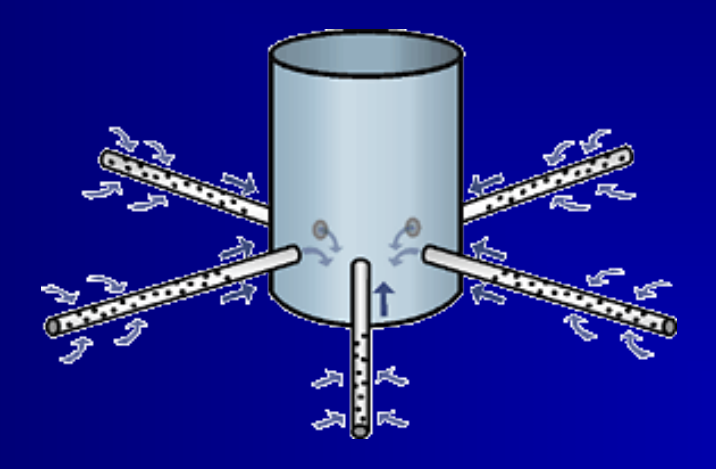

Dentro de las obras de **captación mixtas** las más comunes son los **pozos excavados con drenes radiales**. Estos se utilizan en los mismos casos que los excavados pero con mayor rendimiento, ya que los drenes radiales permiten aumentar el área de captación.

**Los métodos constructivos a adoptar dependen del tipo de captación que queremos construir, y de las características del subsuelo donde pretendemos hacerlo.**

### **Ejemplos de resolución de ejercicios: Régimen Permanente**

- 1. Primero leer cuidadosamente. Marcar los datos más relevantes. Sobre todo ver régimen de flujo y tipo de acuífero.
- 2. Destacar los datos y las incógnitas.
- 3. Seleccionar la ecuación que corresponda aplicar según el tipo acuífero.
- 4. Siempre trabajar en las mismas UNIDADES. Recomiendo m/d.
- 5. Es conveniente hacer el dibujo para ubicarse bien.

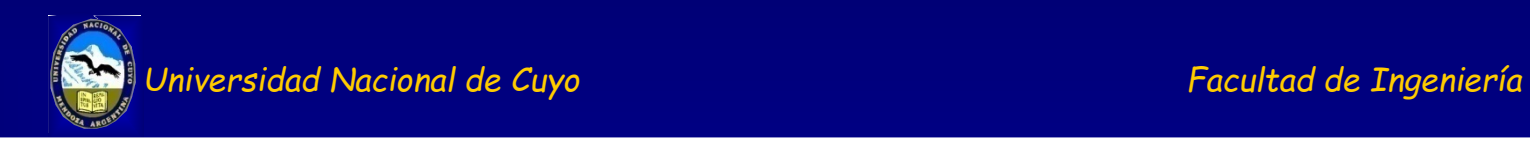

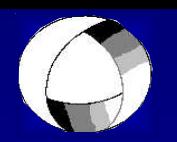

#### **Resumen de ecuaciones a utilizar**

Ecuación de Darcy: *Q*=*K*×*A*×

#### **Hidráulica de Pozos**

*dr*

*dh*

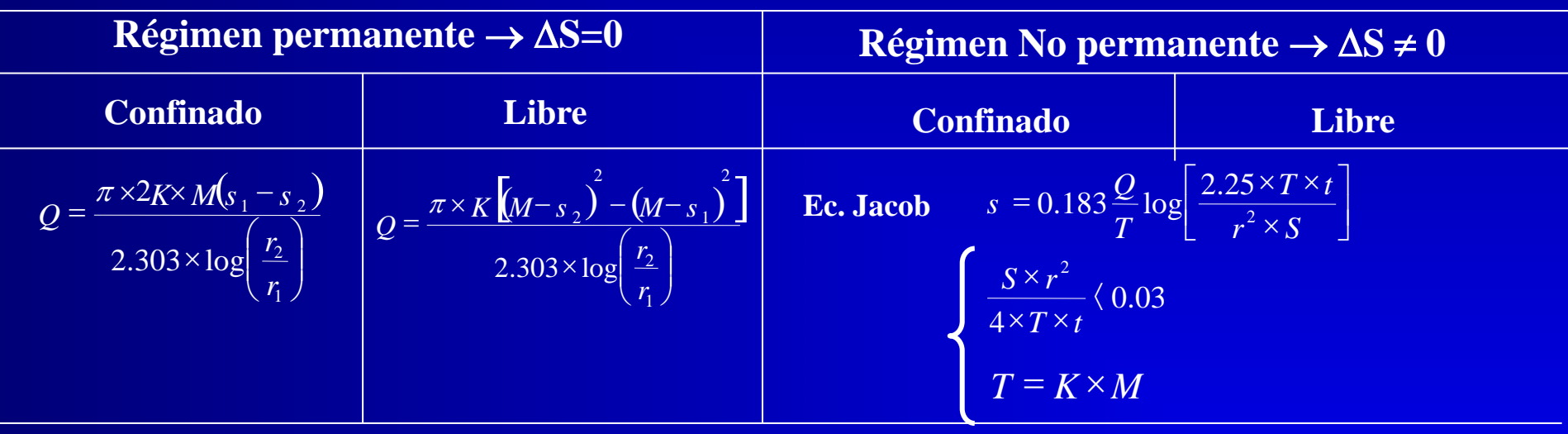

Determinar la permeabilidad del terreno donde se ubica un pozo artesiano de bombeo de las siguientes características: diámetro de pozo de 0,5 m y caudal de bombeo de 100 m3/h. Las condiciones son de régimen estable y el espesor del acuífero es de 30 metros. Se localizan dos pozos de observación, el primero ubicado a 60 metros del pozo de bombeo, donde se midió una depresión de 70 cm y el segundo ubicado a 90 metros donde la depresión fue de 20 cm.

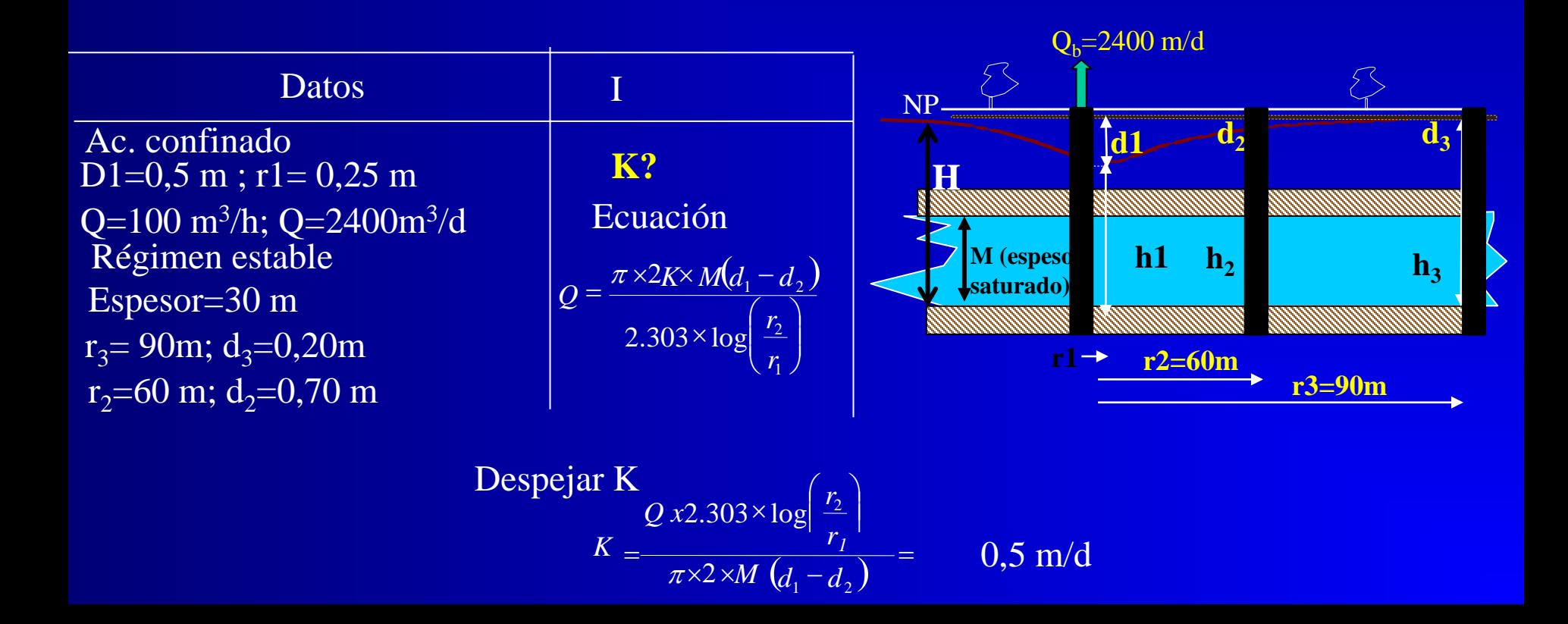

Un pozo está en un acuífero libre su diámetro es de 0.50 m, está situado en un acuífero cuyo espesor es de 20 m, con un coeficiente de permeabilidad K=50m/d, sufre una depresión, cuando se estabiliza de  $d=0,5$  m en un pozo localizado a 10 m del pozo de bombeo, cuando se bombea un caudal constante de Q=45m3/h en régimen permanente. Calcular el radio de influencia del pozo R.

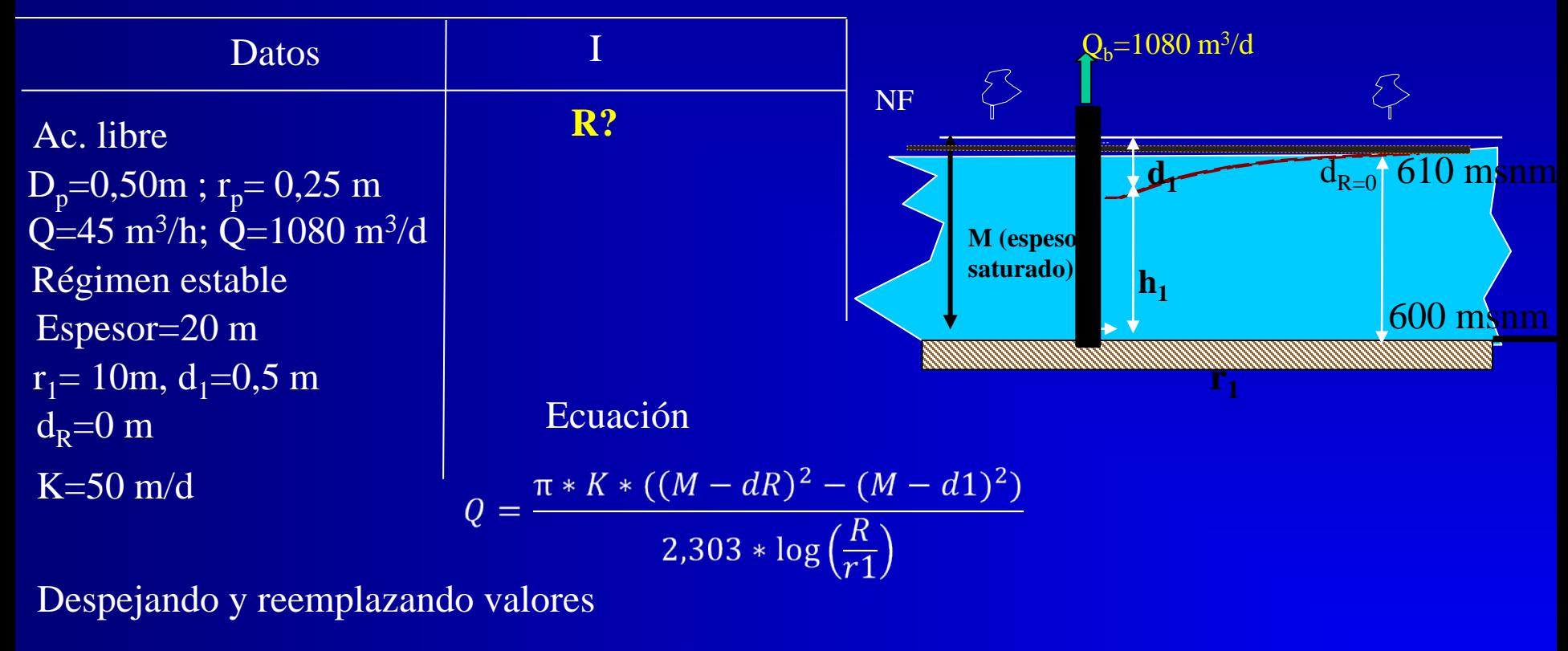

$$
R = r1 * 10^{\frac{\pi * K * ((M - dR)^2 - (M - d1)^2)}{2,303 * Q}} \quad \square \qquad R \sim 177 \text{ m}
$$

Se bombea un caudal constante de  $Q=100$  m<sup>3</sup>/h en un pozo de 0,25m de radio en un acuífero confinado, llegando a establecerse un régimen permanente. Se midieron en varios puntos de monitoreos los descensos alcanzados (Tabla 2). Calcular la transmisibilidad (T) y el radio de Influencia (R).

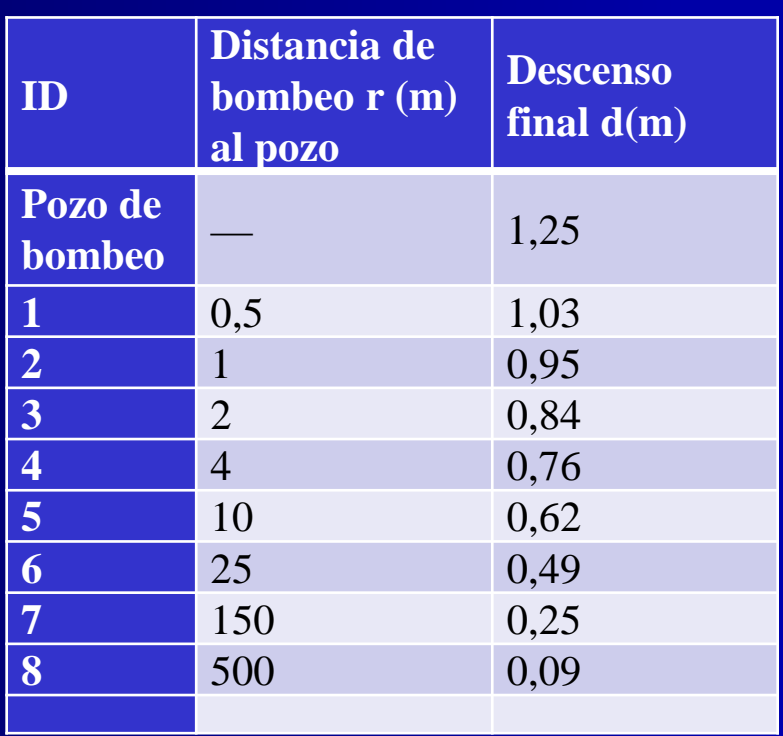

Se resolverá graficamente.

En este caso se utilizará la ecuación de Thiem para acuífero confinado.

 $(d_1 - d_2) = \frac{2,303xQ}{\pi x2xT} x \log\left(\frac{r_2}{r_1}\right) = 0,366\frac{Q}{T} x \log\left(\frac{r_2}{r_1}\right)$ En este caso se puede resolver a través de un gráfico semilogarítmico.

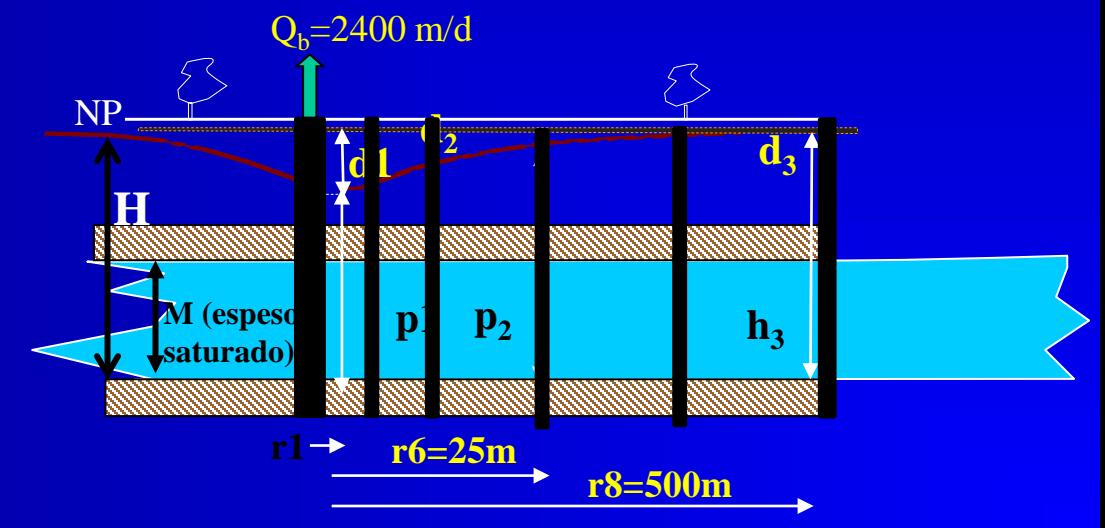

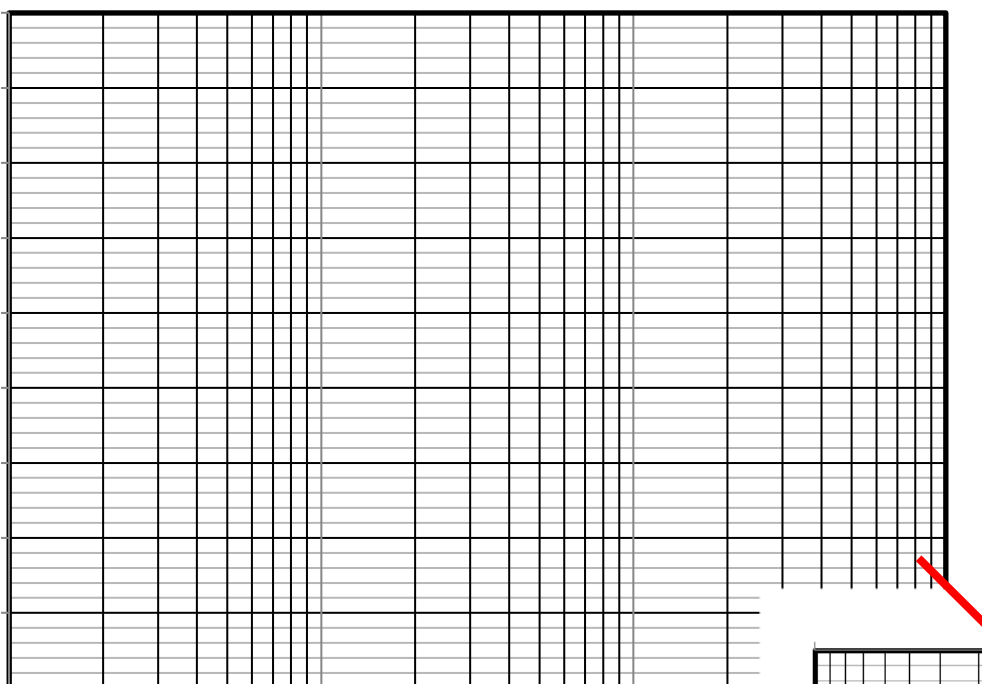

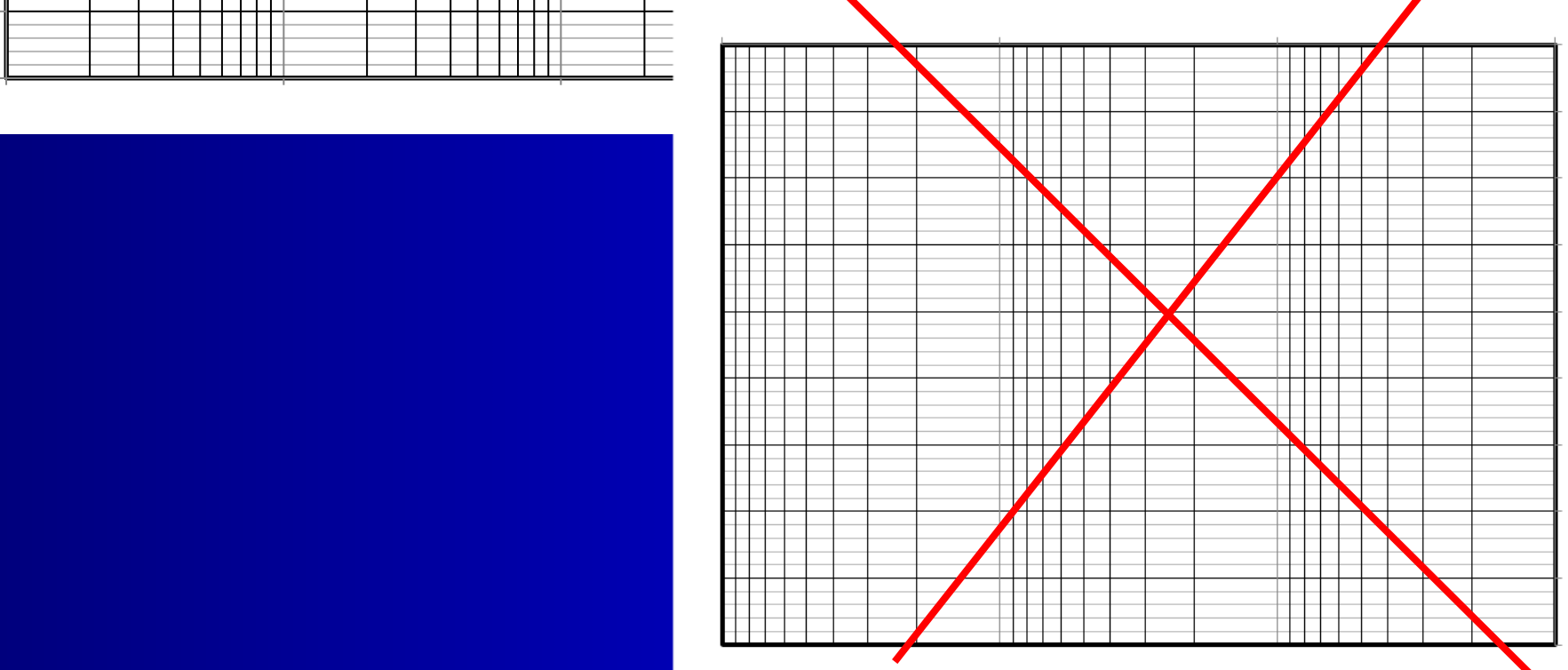

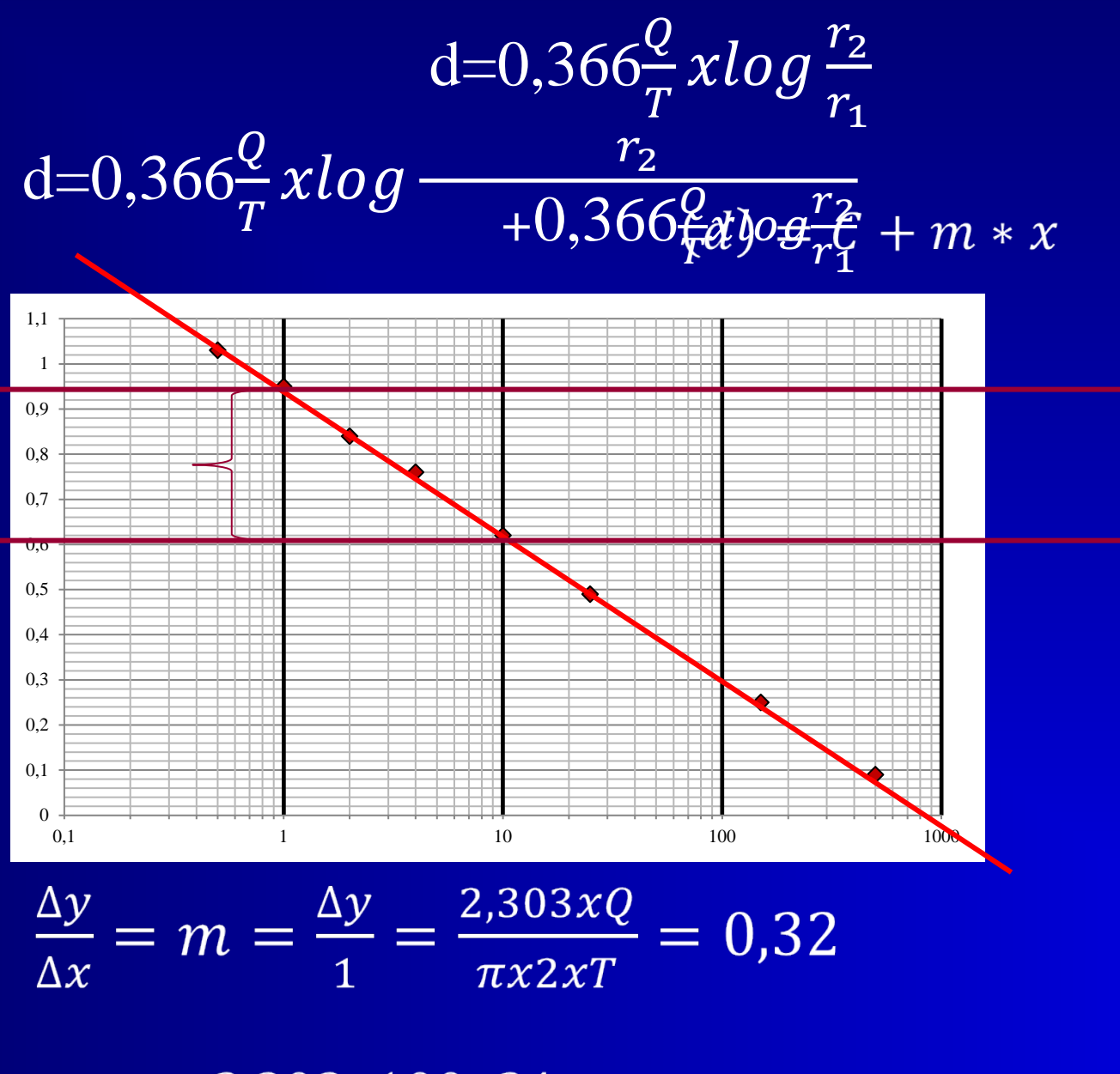

$$
T = \frac{2,303x100x24}{\pi x2x0,32} = 2749 \frac{m^2}{d}
$$

 $R = 850m$